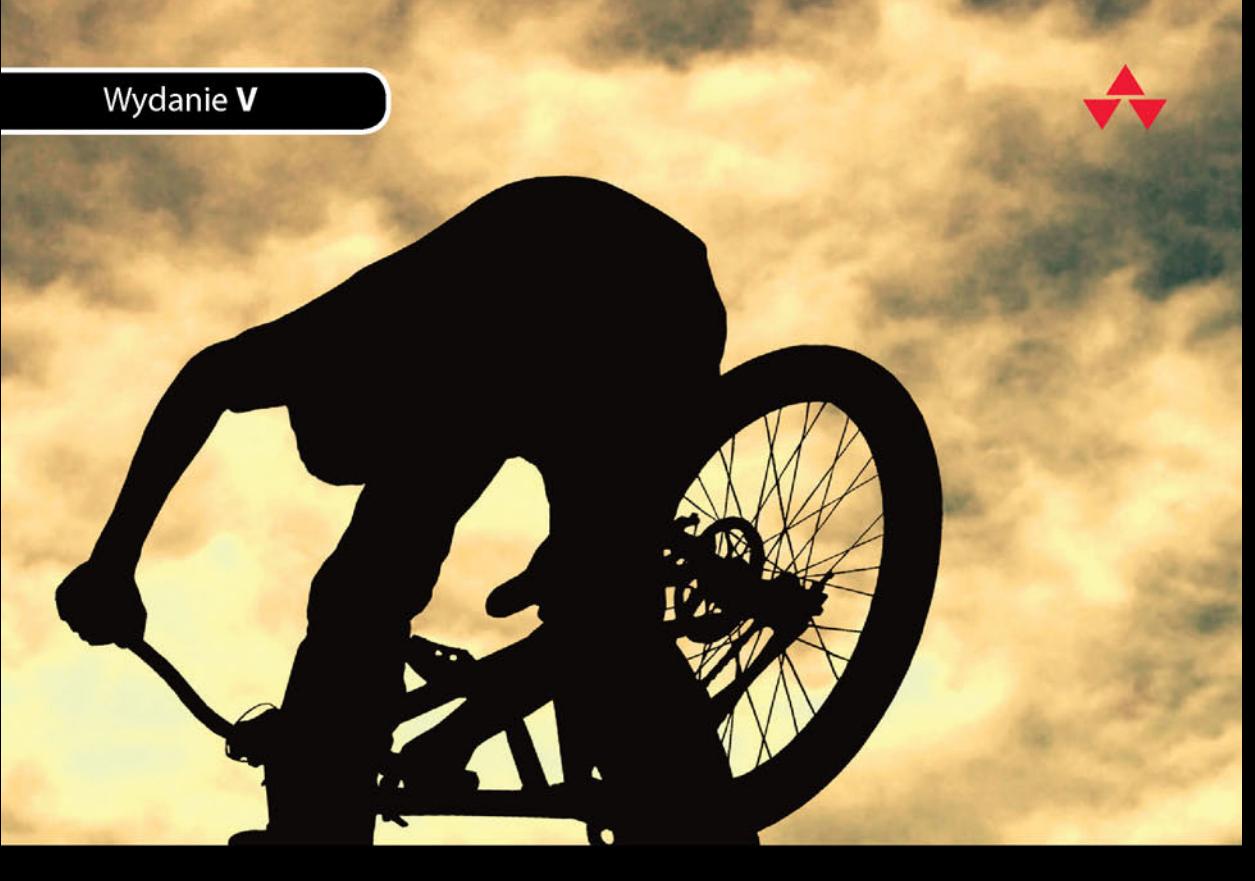

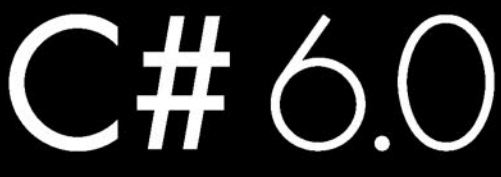

# Kompletny przewodnik dla praktyków

"Witajcie w owocu współpracy najlepszych autorów, o których można marzyć w świecie książek o języku C# (i nie tylko!)'

> - z przedmowy Madsa Torgersena, menedżera programu prac nad językiem C# w Microsofcie

**MARK MICHAELIS ERIC LIPPERT** 

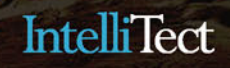

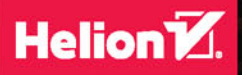

Tytuł oryginału: Essential C# 6.0 (5th Edition)

Tłumaczenie: Tomasz Walczak

ISBN: 978-83-283-2518-0

Authorized translation from the English language edition, entitled: ESSENTIAL C# 6.0, Fifth Edition; ISBN 0134141040; by Mark Michaelis; and Eric Lippert; published by Pearson Education, Inc, publishing as Addison-Wesley Professional. Copyright © 2016 Pearson Education, Inc.

All rights reserved. No part of this book may by reproduced or transmitted in any form or by any means, electronic or mechanical, including photocopying, recording or by any information storage retrieval system, without permission from Pearson Education, Inc. Polish language edition published by HELION SA. Copyright © 2016.

Microsoft, Windows, Visual Basic, Visual C#, and Visual C++ are either registered trademarks or trademarks of Microsoft Corporation in the U.S.A. and/or other countries/regions.

Wszelkie prawa zastrzeżone. Nieautoryzowane rozpowszechnianie całości lub fragmentu niniejszej publikacji w jakiejkolwiek postaci jest zabronione. Wykonywanie kopii metodą kserograficzną, fotograficzną, a także kopiowanie książki na nośniku filmowym, magnetycznym lub innym powoduje naruszenie praw autorskich niniejszej publikacji.

Wszystkie znaki występujące w tekście są zastrzeżonymi znakami firmowymi bądź towarowymi ich właścicieli.

Autor oraz Wydawnictwo HELION dołożyli wszelkich starań, by zawarte w tej książce informacje były kompletne i rzetelne. Nie biorą jednak żadnej odpowiedzialności ani za ich wykorzystanie, ani za związane z tym ewentualne naruszenie praw patentowych lub autorskich. Autor oraz Wydawnictwo HELION nie ponoszą również żadnej odpowiedzialności za ewentualne szkody wynikłe z wykorzystania informacji zawartych w książce.

Wydawnictwo HELION ul. Kościuszki 1c, 44-100 GLIWICE tel. 32 231 22 19, 32 230 98 63 e-mail: *helion@helion.pl* WWW: *http://helion.pl* (księgarnia internetowa, katalog książek)

Drogi Czytelniku! Jeżeli chcesz ocenić tę książkę, zajrzyj pod adres *http://helion.pl/user/opinie/ch6kpp* Możesz tam wpisać swoje uwagi, spostrzeżenia, recenzję.

Pliki z przykładami omawianymi w książce można znaleźć pod adresem: *ftp://ftp.helion.pl/przyklady/ch6kpp.zip*

Printed in Poland.

- [Kup książkę](http://helion.pl/page354U~rf/ch6kpp)
- 
- Oceń książkę • Oceń książkę
- · Ksiegarnia internetowa
- Lubię to! » Nasza społeczność • Lubię to! » Nasza społeczność

# **Spis treści**

*Spis rysunków 11 Spis tabel 13 Przedmowa 15 Wprowadzenie 17 Podziękowania 27 O autorach 29*

#### **1. Wprowadzenie do języka C# 31**

Witaj, świecie 32 Podstawy składni języka C# 33 Dane wejściowe i wyjściowe w konsoli 44

#### **2. Typy danych 59**

Podstawowe typy liczbowe 59 Inne podstawowe typy 67 Wartości null i void 78 Kategorie typów 81 Modyfikator umożliwiający stosowanie wartości null 83 Konwersje typów danych 84 Tablice 89

#### **3. Operatory i przepływ sterowania 105**

Operatory 106 Zarządzanie przepływem sterowania 119 Bloki kodu ({}) 124 Bloki kodu, zasięgi i przestrzenie deklaracji 126 Wyrażenia logiczne 127 Operatory bitowe  $(\langle \langle, \rangle \rangle, |, \&, \land, \sim)$  135 Instrukcje związane z przepływem sterowania — ciąg dalszy 140 Instrukcje skoku 150 Dyrektywy preprocesora języka C# 156

**6** Spis treści

#### **4. Metody i parametry 165**

Wywoływanie metody 166 Deklarowanie metody 172 Dyrektywa using 176 Zwracane wartości i parametry metody Main() 181 Zaawansowane parametry metod 183 Rekurencja 190 Przeciążanie metod 193 Parametry opcjonalne 195 Podstawowa obsługa błędów z wykorzystaniem wyjątków 199

#### **5. Klasy 213**

Deklarowanie klasy i tworzenie jej instancji 216 Pola instancji 218 Metody instancji 221 Stosowanie słowa kluczowego this 222 Modyfikatory dostępu 228 Właściwości 230 Konstruktory 244 Składowe statyczne 253 Metody rozszerzające 262 Hermetyzacja danych 263 Klasy zagnieżdżone 266 Klasy częściowe 268

#### **6. Dziedziczenie 273**

Tworzenie klas pochodnych 274 Przesłanianie składowych z klas bazowych 284 Klasy abstrakcyjne 294 Wszystkie klasy są pochodne od System.Object 299 Sprawdzanie typu za pomocą operatora is 301 Konwersja z wykorzystaniem operatora as 301

#### **7. Interfejsy 303**

Wprowadzenie do interfejsów 304 Polimorfizm oparty na interfejsach 305 Implementacja interfejsu 309 Przekształcanie między klasą z implementacją i interfejsami 314 Dziedziczenie interfejsów 315 Dziedziczenie po wielu interfejsach 317 Metody rozszerzające i interfejsy 317 Implementowanie wielodziedziczenia za pomocą interfejsów 319 Zarządzanie wersjami 321 Interfejsy a klasy 323 Interfejsy a atrybuty 324

#### **8. Typy bezpośrednie 327** Struktury 331

Opakowywanie 336 Wyliczenia 343

#### **9. Dobrze uformowane typy 355**

Przesłanianie składowych z klasy object 355 Przeciążanie operatorów 365 Wskazywanie innych podzespołów 373 Definiowanie przestrzeni nazw 377 Komentarze XML-owe 381 Odzyskiwanie pamięci 385 Porządkowanie zasobów 387 Leniwe inicjowanie 394

#### **10. Obsługa wyjątków 397**

Wiele typów wyjątków 397 Przechwytywanie wyjątków 400 Ogólny blok catch 403 Wskazówki związane z obsługą wyjątków 405 Definiowanie niestandardowych wyjątków 407 Ponowne zgłaszanie opakowanego wyjątku 411

#### **11. Typy generyczne 415**

Język C# bez typów generycznych 416 Wprowadzenie do typów generycznych 420 Ograniczenia 430 Metody generyczne 442 Kowariancja i kontrawariancja 446 Wewnętrzne mechanizmy typów generycznych 452

#### **12. Delegaty i wyrażenia lambda 457**

Wprowadzenie do delegatów 458 Wyrażenia lambda 466 Metody anonimowe 471 Delegaty ogólnego przeznaczenia — System.Func i System.Action 473

#### **13. Zdarzenia 489**

Implementacja wzorca "obserwator" za pomocą delegatów typu multicast 490 Zdarzenia 503

#### **14. Interfejsy kolekcji ze standardowymi operatorami kwerend 513**

Typy anonimowe i zmienne lokalne o niejawnie określanym typie 514 Inicjatory kolekcji 519 Interfejs IEnumerable<T> sprawia, że klasa staje się kolekcją 522 Standardowe operatory kwerend 527

#### **15. Technologia LINQ i wyrażenia z kwerendami 557**

Wprowadzenie do wyrażeń z kwerendami 558 Wyrażenia z kwerendą to tylko wywołania metod 573

#### **16. Tworzenie niestandardowych kolekcji 577**

Inne interfejsy implementowane w kolekcjach 578 Podstawowe klasy kolekcji 580 Udostępnianie indeksera 594 Zwracanie wartości null lub pustej kolekcji 598 Iteratory 598

#### **17. Refleksja, atrybuty i programowanie dynamiczne 613**

Mechanizm refleksji 614 Operator nameof 623 Atrybuty 624 Programowanie z wykorzystaniem obiektów dynamicznych 644

#### **18. Wielowątkowość 655**

Podstawy wielowątkowości 657 Używanie klasy System.Threading 663 Zadania asynchroniczne 670 Anulowanie zadania 686 Wzorzec obsługi asynchroniczności za pomocą zadań 692 Równoległe wykonywanie iteracji pętli 713 Równoległe wykonywanie kwerend LINQ 721

#### **19. Synchronizowanie wątków 727**

Po co stosować synchronizację? 728 Zegary 752

#### **20. Współdziałanie między platformami i niezabezpieczony kod 755**

Mechanizm P/Invoke 756 Wskaźniki i adresy 766 Wykonywanie niezabezpieczonego kodu za pomocą delegata 775 Używanie bibliotek Windows Runtime w języku C# 776

#### **21. Standard CLI 781**

Definiowanie standardu CLI 782 Implementacje standardu CLI 783 Kompilacja kodu w języku C# na kod maszynowy 784 Środowisko uruchomieniowe 786 Domeny aplikacji 790 Podzespoły, manifesty i moduły 790 Język Common Intermediate Language 792 Common Type System 793 Common Language Specification 794 Base Class Library 794 Metadane 794

**A Pobieranie i instalowanie kompilatora języka C# oraz platformy CLI 799** Platforma .NET dla systemu Windows 799 Platforma .NET w systemach OS X i Linux 801

#### **B Kod źródłowy programu do gry w kółko i krzyżyk 803**

#### **C Wielowątkowość bez biblioteki TPL i przed wersją C# 6.0 809**

Wzorzec APM 810 Asynchroniczne wywoływanie delegatów 821 Wzorzec EAP — asynchroniczność oparta na zdarzeniach 824 Wzorzec wykorzystujący roboczy wątek działający w tle 827 Kierowanie wywołań do interfejsu użytkownika w systemie Windows 830

#### **D Zegary przed wprowadzeniem w wersji C# 5.0 słów kluczowych async i await 835**

*Skorowidz 841*

**10** Spis treści

# **11 Typy generyczne**

DY ZACZNIESZ TWORZYĆ BARDZIEJ złożone projekty, będziesz potrzebował lep-<br>szego sposobu na ponowne wykorzystywanie i dostosowywanie istniejącego oprogramo-<sup>2.0</sup> szego sposobu na ponowne wykorzystywanie i dostosowywanie istniejącego oprogramowania. Aby ułatwić wielokrotne wykorzystanie kodu (a zwłaszcza algorytmów), w języku C# udostępniono mechanizm **typów generycznych**. Podobnie jak metody są bardziej wartościowe, ponieważ mogą przyjmować argumenty, tak typy i metody przyjmujące argumenty określające typ dają dodatkowe możliwości.

Typy generyczne w języku C# są składniowo podobne do typów generycznych z Javy i szablonów z języka C++. We wszystkich trzech wymienionych językach wspomniane mechanizmy umożliwiają jednokrotne zaimplementowanie algorytmów i wzorców. Nie są potrzebne odrębne implementacje dla każdego typu, dla którego dany algorytm lub wzorzec działa. Jednak typy generyczne w języku C# znacznie różnią się od typów generycznych z Javy i szablonów z języka C++, jeśli chodzi o szczegóły implementacji oraz wpływ tych mechanizmów na system typów. Typy generyczne zostały dodane do środowiska uruchomieniowego i języka C# w wersji 2.0.

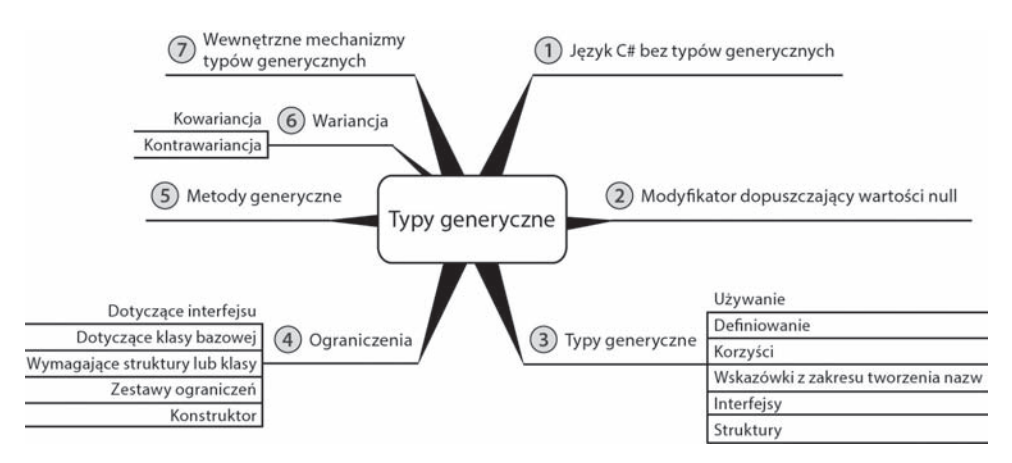

# **Język C# bez typów generycznych**

W ramach omawiania typów generycznych najpierw przeanalizujemy klasę, w której takie typy nie są używane. Ta klasa, System.Collections.Stack, reprezentuje stos, czyli kolekcję obiektów, w której ostatni element dodawany do kolekcji jest pierwszym elementem z niej pobieranym (jest to kolekcja typu "ostatni na wejściu, pierwszy na wyjściu"; ang. *last in, first out* — **LIFO**). Dwie główne metody klasy Stack, czyli Push() i Pop(), dodają elementy do stosu i usuwają je z niego. Deklaracje tych metod z klasy Stack znajdują się na listingu 11.1.

**Listing 11.1.** Sygnatury metod klasy System.Collections.Stack

```
public class Stack
{
   public virtual object Pop() { ... }
   public virtual void Push(object obj) { ... }
   // …
}
```
W programach stos często służy do umożliwiania wielokrotnego cofania operacji. Na przykład na listingu 11.2 kod używa klasy System.Collections.Stack do wycofywania operacji w programie symulującym działanie znikopisu.

**Listing 11.2.** Obsługa wycofywania operacji w programie symulującym działanie znikopisu

```
using System;
using System.Collections;
class Program
{
   // …
   public void Sketch()
 {
    Stack path = new Stack();
      Cell currentPosition;
      ConsoleKeyInfo key; // Typ dodany w wersji C# 2.0.
      do
\left\{\right. // Wymazywanie w kierunku okreĞlanym przez
        // strzaáki wciĞniĊte przez uĪytkownika.
       key = Move();
        switch (key.Key)
\left\{\begin{array}{ccc} \end{array}\right\} case ConsoleKey.Z:
              // Wymazanie ostatnio narysowanego elementu.
              if (path.Count >= 1)
\left\{ \begin{array}{c} 1 & 1 \\ 1 & 1 \end{array} \right\} currentPosition = (Cell)path.Pop();
                Console.SetCursorPosition(
                   currentPosition.X, currentPosition.Y);
                Undo();
```

```
 }
           break;
         case ConsoleKey.DownArrow:
         case ConsoleKey.UpArrow:
         case ConsoleKey.LeftArrow:
         case ConsoleKey.RightArrow:
           // SaveState()
           currentPosition = new Cell(
              Console.CursorLeft, Console.CursorTop);
           path.Push(currentPosition);
           break;
         default:
           Console.Beep(); // Dodane w wersji C# 2.0.
           break;
 }
 }
    while (key.Key != ConsoleKey.X); // Klawisz X pozwala zamknąć program.
   }
}
public struct Cell
{
   // W wersjach starszych niĪ C# 6.0 naleĪy uĪyü pola tylko do odczytu.
   public int X { get; }
   public int Y { get; }
   public Cell(int x, int y)
 {
    X = x;Y = y; }
}
```
Efekt uruchomienia kodu z listingu 11.2 znajdziesz w danych wyjściowych 11.1

#### **DANE WYJŚCIOWE 11.1.**

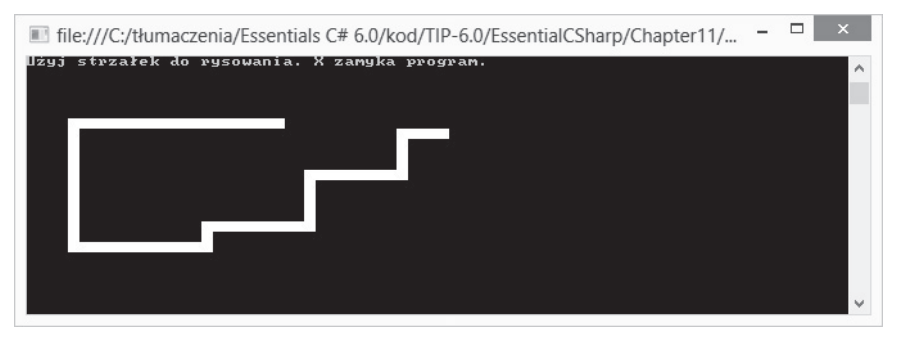

W zmiennej path typu System.Collections.Stack program zachowuje wcześniejsze ruchy pędzla, przekazując element niestandardowego typu Cell do metody Stack.Push() (w wyrażeniu path.Push(currentPosition)). Jeśli użytkownik wpisze literę *Z* (lub wybierze kombinację *Ctrl+Z*), poprzedni ruch pędzla zostaje anulowany. Anulowanie odbywa się przez

#### **418 Rozdział 11.** Typy generyczne

zdjęcie poprzedniego ruchu pędzla ze stosu za pomocą metody Pop(), przeniesienie pozycji kursora na wcześniejszą pozycję i wywołanie metody Undo().

Choć ten kod działa, klasa System.Collections.Stack ma ważną wadę. Na listingu 11.1 pokazano, że klasa Stack przechowuje wartości typu object. Ponieważ każdy obiekt w środowisku CLR jest typu pochodnego od klasy object, klasa Stack nie sprawdza, czy elementy umieszczane w kolekcji są tego samego i odpowiedniego typu. Na przykład zamiast przekazywać zmienną currentPosition, możesz przekazać łańcuch znaków zawierający współrzędne X i Y połączone kropką. Kompilator musi zezwalać na zapis wartości niespójnych typów danych, ponieważ klasa Stack przyjmuje dowolny obiekt pochodny od klasy object. Specyficzny typ obiektu nie ma tu znaczenia.

Ponadto po pobraniu (za pomocą metody Pop()) danych ze stosu należy zrzutować zwróconą wartość na typ Cell. Jeśli jednak typ wartości zwróconej przez metodę Pop() jest różny od Cell, kod zgłosi wyjątek. Rzutowanie opóźnia sprawdzanie typu do czasu wykonywania programu, przez co program jest bardziej narażony na błędy. Podstawowy problem z tworzeniem (bez używania typów generycznych) klas, które mają obsługiwać różne typy danych, polega na tym, że typy te muszą działać dla wspólnej klasy bazowej lub wspólnego interfejsu. Zwykle tą wspólną klasą jest klasa object.

Używanie w klasach wykorzystujących klasę object typów bezpośrednich, na przykład struktur lub liczb całkowitych, dodatkowo nasila problem. Jeśli do metody Stack.Push() przekażesz wartość typu bezpośredniego, środowisko uruchomieniowe automatycznie opakuje tę wartość. W trakcie pobierania wartości typu bezpośredniego trzeba jawnie wypakować dane i zrzutować referencję do obiektu typu object (pobraną za pomocą metody Pop()) na typ bezpośredni. Rzutowanie typu referencyjnego na klasę bazową lub interfejs nie ma dużego wpływu na wydajność kodu, jednak operacja opakowywania typu bezpośredniego wiąże się z większymi kosztami, ponieważ trzeba przydzielić pamięć, skopiować wartość, a później odzyskać pamięć.

C# to język ułatwiający zachowanie bezpieczeństwa ze względu na typ. Język ten zaprojektowano w taki sposób, by wiele błędów związanych z typami (takich jak przypisanie liczby całkowitej do zmiennej typu string) było wykrywanych na etapie kompilacji. Problem polega na tym, że klasa Stack nie jest tak bezpieczna ze względu na typ, jak można tego oczekiwać po programach w języku C#. Aby zmodyfikować tę klasę i wymusić, by elementy stosu były określonego typu (jednak bez stosowania typów generycznych), należy utworzyć wyspecjalizowaną wersję klasy, przedstawioną na listingu 11.3.

**Listing 11.3.** Definicja wyspecjalizowanej wersji klasy Stack

```
public class CellStack
{
   public virtual Cell Pop();
   public virtual void Push(Cell cell);
   // …
}
```
Ponieważ klasa CellStack może przechowywać tylko obiekty typu Cell, to rozwiązanie wymaga dodania niestandardowej implementacji metod potrzebnych do obsługi stosu, co nie jest wygodne. Utworzenie bezpiecznego ze względu na typ stosu liczb całkowitych wymaga następnej niestandardowej implementacji, a każda z nich jest bardzo podobna do wszystkich pozostałych. To skutkuje powstaniem dużej ilości powtarzającego się nadmiarowego kodu.

#### **ZAGADNIENIE DLA POCZĄTKUJĄCYCH**

#### **Inny przykład — typy bezpośrednie z możliwą wartością null**

W rozdziale 2. opisano możliwość zadeklarowania zmiennych, które mogą zawierać wartość null. Wymaga to użycia modyfikatora ? w deklaracji zmiennej typu bezpośredniego. Ta możliwość pojawiła się w wersji C# 2.0, ponieważ potrzebne były do tego typy generyczne. Przed ich wprowadzeniem programiści mieli do wyboru dwa rozwiązania.

Pierwsze z nich polegało na zadeklarowaniu typów danych z obsługą wartości null. Potrzebny był jeden taki typ dla każdego typu bezpośredniego, który miał przyjmować wartości null. Kilka takich typów pokazano na listingu 11.4.

```
Listing 11.4. Deklarowanie wersji różnych typów bezpośrednich z dodaną obsługą wartości null
```

```
struct NullableInt
{
   /// <summary>
   /// UdostĊpnia wartoĞü, jeĞli metoda HasValue zwraca true.
   /// </summary>
   public int Value{ get; private set; }
   /// <summary>
  /// Określa, czy wartość jest dostępna, czy jest równa null.
   /// </summary>
   public bool HasValue{ get; private set; }
  // …
}
struct NullableGuid
{
   /// <summary>
   /// UdostĊpnia wartoĞü, jeĞli metoda HasValue zwraca true.
   /// </summary>
   public Guid Value{ get; private set; }
   /// <summary>
  /// Określa, czy wartość jest dostępna, czy jest równa null.
   /// </summary>
   public bool HasValue{ get; private set; }
   ...
}
...
```
Na listingu 11.4 pokazano możliwe implementacje typów NullableInt i NullableGuid. Jeśli w programie potrzebne są dodatkowe typy bezpośrednie z obsługą wartości null, trzeba utworzyć nową strukturę z właściwościami działającymi dla odpowiedniego typu. Każdą poprawkę

2.0

w implementacji (na przykład dodanie zdefiniowanej przez użytkownika konwersji niejawnej z danego typu na jego odpowiednik obsługujący wartość null) wymaga wtedy zmodyfikowania deklaracji wszystkich typów.

Druga strategia implementowania typu z obsługą wartości null bez typów generycznych polega na utworzeniu jednego typu z właściwością Value typu object. To rozwiązanie pokazano na listingu 11.5.

**Listing 11.5.** Deklarowanie typu z obsługą wartości null, zawierającego właściwość Value typu object

```
struct Nullable
{
   /// <summary>
   /// UdostĊpnia wartoĞü, jeĞli metoda HasValue zwraca true.
   /// </summary>
   public object Value{ get; private set; }
   /// <summary>
  /// Określa, czy wartość jest dostępna, czy jest równa null.
   /// </summary>
   public bool HasValue{ get; private set; }
   ...
}
```
Choć ta technika wymaga utworzenia tylko jednej implementacji typu z obsługą wartości null, środowisko uruchomieniowe zawsze opakowuje wtedy typy bezpośrednie, gdy ustawiana jest wartość właściwości Value. Ponadto pobieranie wartości z tej właściwości wymaga rzutowania, którego wynik w czasie wykonywania programu może się okazać nieprawidłowy.

Żadne z tych rozwiązań nie jest atrakcyjne. Aby wyeliminować ten problem, w wersji C# 2.0 dodano typy generyczne. Typy z obsługą wartości null mają teraz postać typu generycznego Nullable<T>.

# **Wprowadzenie do typów generycznych**

Typy generyczne zapewniają mechanizm tworzenia struktur danych, które można przekształcić na wyspecjalizowaną wersję w celu obsługi konkretnych typów. Programiści definiują **typy parametryzowane** w taki sposób, by dla każdej zmiennej określonego typu generycznego używany był ten sam wewnętrzny algorytm. Jednak typy danych i sygnatury metod mogą się zmieniać w zależności od podanego argumentu określającego typ.

Aby ułatwić programistom naukę, projektanci języka C# zdecydowali się na zastosowanie składni pozornie podobnej do składni szablonów z języka C++. W C# składnia tworzenia klas i struktur generycznych wymaga użycia nawiasów ostrych do deklarowania parametrów w deklaracji typu i do podawania argumentów, gdy typ jest używany.

# **Używanie klasy generycznej**

Na listingu 11.6 pokazano, jak w klasie generycznej podać argument określający typ. W kodzie zmienna path jest tworzona jako stos obiektów typu Cell. W tym celu typ Cell jest podawany w nawiasie ostrym zarówno w wyrażeniu tworzącym obiekt, jak i w deklaracji zmiennej. Oznacza to, że gdy deklarujesz zmienną (tu jest to zmienna path) typu generycznego, C# wymaga, by podać argument określający typ używany przez dany typ generyczny. Na listingu 11.6 pokazano ten proces na przykładzie nowej generycznej klasy Stack.

```
Listing 11.6. Implementowanie wycofywania operacji za pomocą generycznej klasy Stack
```

```
using System;
using System.Collections.Generic;
class Program
{
   // …
   public void Sketch()
 {
     Stack<Cell> path; // Deklaracja zmiennej typu generycznego.
     path = new Stack<Cell>(); // Tworzenie obiektu typu generycznego.
     Cell currentPosition;
     ConsoleKeyInfo key;
     do
     {
       // Rysowanie kreski w kierunku okreĞlonym przez
       // strzaákĊ wciĞniĊtą przez uĪytkownika.
      key = Move();
       switch (key.Key)
\left\{ \begin{array}{c} \end{array} \right. case ConsoleKey.Z:
            // CofniĊcie poprzedniego ruchu pĊdzla.
            if (path.Count >= 1)
\{ // Rzutowanie nie jest potrzebne.
              currentPosition = path.Pop();
              Console.SetCursorPosition(
                currentPosition.X, currentPosition.Y);
              Undo();
 }
            break;
          case ConsoleKey.DownArrow:
          case ConsoleKey.UpArrow:
          case ConsoleKey.LeftArrow:
          case ConsoleKey.RightArrow:
            // SaveState()
            currentPosition = new Cell(
              Console.CursorLeft, Console.CursorTop);
            // W wywoáaniu Push() moĪna uĪywaü tylko zmiennych typu Cell.
            path.Push(currentPosition);
            break;
```
#### **422 Rozdział 11.** Typy generyczne

```
 default:
           Console.Beep(); // Metoda dodana w wersji C# 2.0.
           break;
 }
    } while (key.Key != ConsoleKey.X); // Klawisz X pozwala zamknąć aplikację.
 }
}
```
Wynik działania kodu z listingu 11.6 pokazano w danych wyjściowych 11.2.

#### **DANE WYJŚCIOWE 11.2.**

2.0

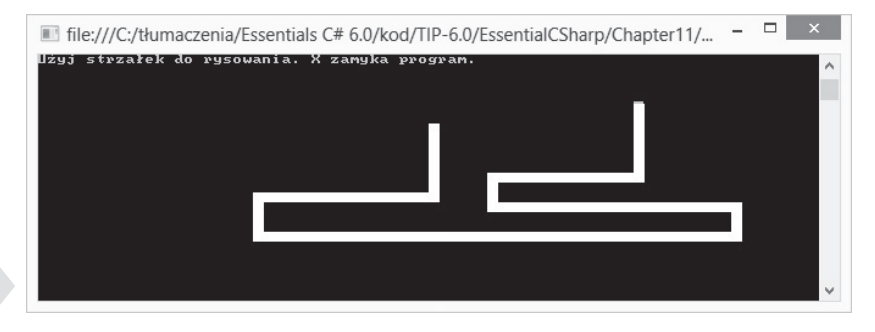

Na listingu 11.6 deklarowana jest zmienna path inicjowana nowym obiektem klasy System. ´Collections.Generic.Stack<Cell>. W nawiasie ostrym podano, że typ danych elementów stosu to Cell. Dlatego każdy obiekt dodawany do zmiennej path i z niej pobierany jest typu Cell. Nie trzeba więc rzutować wartości zwracanej przez metodę path.Pop() ani samodzielnie zapewniać, że tylko obiekty typu Cell są dodawane za pomocą metody Push() do zmiennej path.

# **Definiowanie prostej klasy generycznej**

Typy generyczne umożliwiają tworzenie algorytmów i wzorców oraz ponowne wykorzystanie napisanego kodu dla innych typów danych. Na listingu 11.7 tworzona jest klasa Stack<T>, podobna do klasy System.Collections.Generic.Stack<T> użytej na listingu 11.6. **Parametr określający typ** (T) należy podać w nawiasie ostrym po nazwie klasy. Później do generycznego typu Stack<T> można przekazać jeden argument określający typ, podstawiany wszędzie tam, gdzie w klasie występuje T. Dzięki temu stos może przechowywać elementy dowolnego podanego typu. Nie wymaga to duplikowania kodu ani konwersji elementów na typ object. Parametr T (określający typ) to symbol zastępczy, który należy zastąpić argumentem określającym typ. Na listingu 11.7 parametr określający typ jest używany w wewnętrznej tablicy Items, w parametrze metody Push() i w wartości zwracanej przez metodę Pop().

```
Listing 11.7. Deklarowanie generycznej klasy Stack<T>
```

```
public class Stack<T>
{
   // W wersjach starszych niĪ C# 6.0 naleĪy zastosowaü pole tylko do odczytu.
   private T[] InternalItems { get; }
```

```
 public void Push(T data)
 {
 ...
 }
   public T Pop()
 {
 ...
   }
}
```
# **Zalety typów generycznych**

Stosowanie klas generycznych zamiast ich standardowych odpowiedników (na przykład użytej wcześniej klasy System.Collections.Generic.Stack<T> zamiast jej pierwowzoru System.Col ´lections.Stack) daje kilka korzyści.

- 1. Typy generyczne pozwalają zwiększyć bezpieczeństwo ze względu na typ. Uniemożliwiają stosowanie typów innych niż typy jawnie określone dla składowych parametryzowanej klasy. Na listingu 11.7 reprezentująca stos parametryzowana klasa Stack<Cell> pozwala stosować tylko typ Cell. Na przykład instrukcja path. ´Push("garbage") spowoduje błąd kompilacji informujący, że nie istnieje wersja przeciążonej metody System.Collections.Generic.Stack<T>.Push(T) działająca na łańcuchach znaków, ponieważ łańcucha nie można przekształcić na typ Cell.
- 2. Sprawdzanie typów na etapie kompilacji zmniejsza prawdopodobieństwo wystąpienia wyjątków typu InvalidCastException w czasie wykonywania programu.
- 3. Używanie typów bezpośrednich w składowych klasy generycznej nie powoduje opakowywania wartości tych typów w typ object. Na przykład metody path.Pop() i path.Push() nie wymagają opakowania elementu w momencie dodawania go i wypakowywania w trakcie usuwania.
- 4. Typy generyczne w języku C# zmniejszają ilość kodu. Pozwalają zachować korzyści, jakie dają specyficzne wersje klasy, ale nie powodują analogicznych kosztów. Nie trzeba na przykład definiować nowej klasy CellStack.
- 5. Wydajność kodu rośnie, ponieważ nie jest potrzebne rzutowanie z typu object. Eliminuje to operację sprawdzania typu. Inną przyczyną wzrostu wydajności jest to, że nie trzeba opakowywać wartości typów bezpośrednich.
- 6. Typy generyczne zmniejszają ilość zajmowanej pamięci, ponieważ nie trzeba opakowywać wartości. Dzięki temu program zużywa mniej pamięci na stercie.
- 7. Kod staje się bardziej czytelny, ponieważ jest w nim mniej operacji sprawdzania typów przy rzutowaniu i mniej implementacji specyficznych typów.
- 8. Edytory wspomagające pisanie kodu za pomocą jednej z odmian mechanizmu *IntelliSense* bezpośrednio obsługują wartości zwracane przez klasy generyczne. Nie trzeba rzutować zwracanych danych, aby używać mechanizmu *IntelliSense*.

#### **424 Rozdział 11.** Typy generyczne

Istotą typów generycznych jest umożliwienie implementowania wzorców i wielokrotne wykorzystywanie tych implementacji wszędzie tam, gdzie dany wzorzec jest potrzebny. Wzorce opisują problemy, które często występują w kodzie. Szablony zapewniają jedno rozwiązanie dla tych powtarzających się wzorców.

# **Wskazówki związane z tworzeniem nazw parametrów określających typy**

Podobnie jak nazwy parametrów formalnych metod, tak i nazwy parametrów określających typ powinny być jak najbardziej opisowe. Ponadto aby podkreślić, że dany parametr określa typ, nazwę takiego parametru należy poprzedzić literą T. Na przykład w definicji klasy Entity ´Collection<TEntity> nazwa parametru określającego typ to TEntity.

Z opisowych nazw można zrezygnować w jednej sytuacji — wtedy, gdy nie dodają żadnej wartości. Na przykład użycie samej litery T w nazwie klasy Stack<T> jest odpowiednie, ponieważ informacja, że T to parametr określający typ, jest wystarczająco opisowa. Stos działa dla obiektów dowolnego typu.

W następnym podrozdziale zapoznasz się z ograniczeniami. Dobrą praktyką jest używanie nazw opisujących ograniczenia. Na przykład jeśli jako parametr trzeba podać typ z implementacją interfejsu IComponent, możesz nazwać ten parametr TComponent.

#### **Wskazówki**

**STOSUJ** opisowe nazwy parametrów określających typ i poprzedzaj te nazwy literą **T**.

**ROZWAŻ** podanie ograniczenia w nazwie parametru określającego typ.

#### **Generyczne interfejsy i struktury**

C# obsługuje stosowanie typów generycznych w różnych konstrukcjach języka, w tym w interfejsach i strukturach. Składnia jest tu identyczna jak dla klas. Aby zadeklarować interfejs z parametrem określającym typ, umieść ten parametr w nawiasie ostrym bezpośrednio po nazwie interfejsu. Pokazano to w przykładowym interfejsie IPair<T> na listingu 11.8.

#### **Listing 11.8.** Deklarowanie generycznego interfejsu

```
interface IPair<T>
{
   T First { get; set; }
   T Second { get; set; }
}
```
2.0

Ten interfejs reprezentuje parę podobnych obiektów (na przykład współrzędnych punktu, biologicznych rodziców danej osoby lub węzłów w drzewie binarnym). Oba elementy w parze są tego samego typu.

Aby zaimplementować ten interfejs, należy zastosować taką samą składnię jak w klasach niegenerycznych. Zauważ, że dozwolone (i często spotykane) jest użycie argumentu określającego typ z jednego typu generycznego także w innym typie. Taka sytuacja ma miejsce na listingu 11.9. Argument określający typ dla interfejsu jest jednocześnie argumentem określającym typ w strukturze. W tym przykładzie zamiast klasy zastosowano właśnie strukturę, co jest dowodem na to, że C# umożliwia tworzenie niestandardowych generycznych typów bezpośrednich.

**Listing 11.9.** Implementowanie generycznego interfejsu

```
public struct Pair<T>: IPair<T>
{
  public T First { get; set; }
   public T Second { get; set; }
}
```
Obsługa generycznych interfejsów jest ważna zwłaszcza w klasach reprezentujących kolekcje. To właśnie w takich klasach najczęściej używa się typów generycznych. Przed wprowadzeniem takich typów programiści musieli posługiwać się zestawem interfejsów z przestrzeni nazw System.Collections. Te interfejsy (podobnie jak klasy z ich implementacjami) działały tylko dla typu object, dlatego dostęp do elementów z takich klas zawsze wymagał rzutowania. Dzięki zastosowaniu generycznych interfejsów bezpiecznych ze względu na typ można uniknąć rzutowania.

#### **ZAGADNIENIE DLA ZAAWANSOWANYCH**

#### **Wielokrotne implementowanie jednego interfejsu w tej samej klasie**

Dwie deklaracje tego samego generycznego interfejsu są uznawane za różne typy. Dlatego ten sam generyczny interfejs można wielokrotnie zaimplementować w jednej klasie lub strukturze. Przyjrzyj się przykładowi z listingu 11.10.

**Listing 11.10.** Wielokrotne implementowanie interfejsu w jednej klasie

```
public interface IContainer<T>
{
   ICollection<T> Items { get; set; }
 {
     get;
     set;
 }
}
public class Person: IContainer<Address>,
   IContainer<Phone>, IContainer<Email>
{
   ICollection<Address> IContainer<Address>.Items
 {
     get{...}
     set{...}
 }
```
#### **426 Rozdział 11.** Typy generyczne

```
 ICollection<Phone> IContainer<Phone>.Items
   {
     get{...}
     set{...}
 }
  ICollection<Email> IContainer<Email>.Items
 {
     get{...}
    set{...}
  }
```
W tym przykładzie właściwość Items pojawia się wielokrotnie w jawnie zaimplementowanych interfejsach z różnymi parametrami określającymi typ. Bez typów generycznych to rozwiązanie byłoby niemożliwe. Kompilator umożliwiłby jawne zaimplementowanie tylko jednej właściwości IContainer.Items.

Jednak technikę implementowania wielu wersji "tego samego" interfejsu wiele osób uznaje za złą praktykę, ponieważ może utrudniać zrozumienie kodu (zwłaszcza gdy interfejs pozwala na konwersje kowariantne lub kontrawariantne). Ponadto klasę Person można uznać za źle zaprojektowaną. Normalnie nie uważamy osoby za "coś, co może udostępniać zestaw adresów e-mail". Jeśli czujesz pokusę zaimplementowania w klasie trzech wersji tego samego interfejsu, pomyśl, czy nie lepiej będzie zamiast tego zaimplementować trzech właściwości, na przykład EmailAddresses, PhoneNumbers i MailingAddresses, z których każda zwraca odpowiednią implementację generycznego interfejsu.

#### **Wskazówka**

**UNIKAJ** implementowania wielu wersji tego samego generycznego interfejsu w jednym typie.

2.0

}

# **Definiowanie konstruktora i finalizatora**

Zaskoczeniem może się okazać to, że konstruktory (i finalizator) klasy lub struktury generycznej nie wymagają parametrów określających typ. Oznacza to, że zapis Pair<T>(){...} nie jest konieczny. W klasie Pair na listingu 11.11 konstruktor jest zadeklarowany z sygnaturą public Pair(T first, T second).

**Listing 11.11.** Deklarowanie konstruktora typu generycznego

```
public struct Pair<T>: IPair<T>
{
   public Pair(T first, T second)
 {
    First = first;
     Second = second;
 }
```
 $\tilde{\mathbf{r}}_0$ 

```
 public T First { get; set; }
  public T Second { get; set; }
}
```
### **Określanie wartości domyślnej**

Na listingu 11.11 występuje konstruktor, który przyjmuje początkowe wartości właściwości First i Second oraz przypisuje je do pól First i Second. Ponieważ typ Pair<T> to struktura, konstruktor musi inicjować wszystkie jej pola. Prowadzi to jednak do problemu. Pomyśl o konstruktorze z typu Pair<T>, który w trakcie tworzenia obiektu inicjuje tylko jeden element z pary.

Zdefiniowanie takiego konstruktora, pokazanego na listingu 11.12, prowadzi do błędu kompilacji, ponieważ pole \_Second po zakończeniu pracy konstruktora wciąż nie jest zainicjowane. Zainicjowanie pola \_Second sprawia trudność, ponieważ typ danych T nie jest znany. Jeśli używany jest typ referencyjny, można ustawić wartość null, jednak to rozwiązanie nie zadziała, jeżeli T to typ bezpośredni, który nie obsługuje wartości null.

**Listing 11.12.** Jeśli nie wszystkie pola zostaną zainicjowane, wystąpi błąd kompilacji

```
public struct Pair<T>: IPair<T>
{
   // BàĄD: Do pola 'Pair<T>._second' trzeba przypisaü
   // wartoĞü przed wyjĞciem sterowania poza konstruktor.
   // public Pair(T first)
   // {
   // First = first;
   // }
   // …
}
```
Aby umożliwić rozwiązanie tego problemu, w języku C# udostępniono operator default, opisany wcześniej w rozdziale 8., gdzie wyjaśniono, że wartość domyślną typu int można podać za pomocą wyrażenia default(int). Gdy używany jest typ T (potrzebny w polu \_Second), można podać wartość default(T). Tę technikę zastosowano na listingu 11.13.

**Listing 11.13.** Inicjowanie pola za pomocą operatora default

```
public struct Pair<T>: IPair<T>
{
   public Pair(T first)
 {
    First = first;
   Second = default(T);
   }
  // …
}
```
Operator default pozwala podać wartość domyślną dowolnego typu (także podanego za pomocą parametru).

#### **Wiele parametrów określających typ**

W typach generycznych można zadeklarować dowolną liczbę parametrów określających typ. W przedstawionym na początku typie Pair<T> występował tylko jeden taki parametr. Aby umożliwić zapis niejednorodnej pary obiektów, na przykład pary nazwa-wartość, możesz utworzyć nową wersję tego typu, obejmującą dwa parametry określające typ. To rozwiązanie pokazano na listingu 11.14.

**Listing 11.14.** Deklarowanie typu generycznego z kilkoma parametrami określającymi typ

```
interface IPair<TFirst, TSecond>
{
   TFirst First { get; set; }
   TSecond Second { get; set; }
}
public struct Pair<TFirst, TSecond>: IPair<TFirst, TSecond>
{
   public Pair(TFirst first, TSecond second)
 {
     First = first;
     Second = second;
 }
   public TFirst First { get; set; }
   public TSecond Second { get; set; }
}
```
Gdy używasz klasy Pair<TFirst, TSecond>, powinieneś podać oba parametry określające typ w nawiasie ostrym w deklaracji i przy inicjowaniu obiektu. Następnie należy stosować właściwe typy dla parametrów metod w ich wywołaniach. To podejście pokazano na listingu 11.15.

**Listing 11.15.** Używanie typu z kilkoma parametrami określającymi typ

```
Pair<int, string> historicalEvent =
  new Pair<int, string>(1914,
   "Shackleton wyrusza na Biegun Północny na statku Endurance");
Console.WriteLine("{0}: {1}",
  historicalEvent.First, historicalEvent.Second);
```
Liczba parametrów określających typ (czyli **arność**) jednoznacznie odróżnia daną klasę od innych klas o tej samej nazwie. Można więc w jednej przestrzeni nazw zdefiniować klasy Pair<T> i Pair<TFirst, TSecond>, ponieważ mają różną arność. Ponadto z powodu podobnego działania typy generyczne różniące się tylko arnością należy umieszczać w tych samych plikach z kodem w języku C#.

#### **Wskazówka**

**UMIESZCZAJ** w jednym pliku klasy generyczne różniące się tylko liczbą parametrów określających typ.

# **Różna arność**

W wersji C# 4.0 zespół odpowiedzialny za środowisko CLR zdefiniował dziewięć nowych typów generycznych. Wszystkie te typy reprezentują krotki i noszą nazwę Tuple. W typach Tuple, podobnie jak w typach Pair<…>, można wielokrotnie wykorzystać tę samą nazwę, ponieważ typy te różnią się arnością (każda wersja ma inną liczbę parametrów określających typ). Te typy pokazano na listingu 11.16.

**Listing 11.16.** Wykorzystanie arności do przeciążenia definicji typu

```
public class Tuple { ... }
public class Tuple<T1>:
   IStructuralEquatable, IStructuralComparable, IComparable {...}
public class Tuple<T1, T2>: ... {...}
public class Tuple<T1, T2, T3>: ... {...}
public class Tuple<T1, T2, T3, T4>: ... {...}
public class Tuple<T1, T2, T3, T4, T5>: ... {...}
public class Tuple<T1, T2, T3, T4, T5, T6>: ... {...}
public class Tuple<T1, T2, T3, T4, T5, T6, T7>: ... {...}
public class Tuple<T1, T2, T3, T4, T5, T6, T7, TRest>: ... {...}
```
Zestaw klas Tuple<…> zaprojektowano w tym samym celu co typy Pair<T> i Pair<TFirst, TSecond>, jednak klasy Tuple umożliwiają obsługę do siedmiu argumentów określających typ. W ostatniej wersji klasy Tuple z listingu 11.16 parametr TRest można wykorzystać do zapisania następnego obiektu typu Tuple. Dlatego liczba elementów w krotce jest potencjalnie nieskończona.

Inną ciekawą składową rodziny klas Tuple jest niegeneryczna klasa Tuple. Ta klasa ma osiem statycznych metod fabrycznych, które służą do tworzenia obiektów różnych generycznych typów Tuple. Choć każdy typ generyczny umożliwia bezpośrednie tworzenie obiektów za pomocą konstruktora, metody fabryczne z klasy Tuple automatycznie wykrywają typy argumentów. Różnicę między bezpośrednimi wywołaniami a używaniem metod fabrycznych pokazano na listingu 11.17.

```
Listing 11.17. Używanie metod fabrycznych Create() z klasy Tuple
```

```
Tuple<string, Contact> keyValuePair;
keyValuePair =
   Tuple.Create(
     "555-55-5555", new Contact("Inigo Montoya"));
keyValuePair =
  new Tuple<string, Contact>(
     "555-55-5555", new Contact("Inigo Montoya"));
```
Gdy liczba elementów w obiektach typu Tuple jest duża, podawanie wszystkich argumentów określających typ jest kłopotliwe. Łatwiej zastosować wówczas metody fabryczne Create().

Na podstawie tego, że w bibliotece platformy zadeklarowanych jest osiem różnych generycznych typów Tuple, można się domyślić, iż w systemie plików środowiska CLR nie są obsługiwane typy generyczne o różnej liczbie parametrów. Metody mogą przyjmować dowolną liczbę argumentów za pomocą tablic z parametrami, nie istnieje jednak analogiczna technika dla typów generycznych. Każdy typ generyczny musi mieć ściśle określoną arność.

2.0

Koniec 4.0

#### **Zagnieżdżone typy generyczne**

Parametry określające typ w typie generycznym są automatycznie kaskadowo przekazywane w dół do typów zagnieżdżonych. Na przykład jeśli w danym typie zadeklarowany jest określający typ parametr T, wszystkie typy zagnieżdżone też będą generyczne, a parametr T również będzie w nich dostępny. Jeżeli typ zagnieżdżony ma własny określający typ parametr T, spowoduje on ukrycie parametru z nadrzędnego typu. Wtedy wszystkie referencje do parametru T w typie zagnieżdżonym będą dotyczyły parametru właśnie z tego typu. Na szczęście ponowne użycie w typie zagnieżdżonym określającego typ parametru o wykorzystanej już nazwie powoduje, że kompilator wyświetla ostrzeżenie. Zapobiega to przypadkowemu użyciu parametrów o tej samej nazwie (zobacz listing 11.18).

#### **Listing 11.18.** Zagnieżdżone typy generyczne

```
class Container<T, U>
{
     // Klasy zagnieĪdĪone dziedziczą parametry okreĞlające typ.
     // Ponowne wykorzystanie nazwy takiego parametru
     // prowadzi do zgáoszenia ostrzeĪenia.
     class Nested<U>
 {
         void Method(T param0, U param1)
\{ \cdot \cdot \cdot \cdot \cdot \cdot \cdot \cdot \cdot \cdot \cdot \cdot \cdot \cdot \cdot \cdot \cdot \cdot \cdot \cdot \cdot \cdot \cdot \cdot \cdot \cdot \cdot \cdot \cdot \cdot \cdot \cdot \cdot \cdot \cdot \cdot 
          }
 }
}
```
Określające typ parametry z typu nadrzędnego są dostępne w typie zagnieżdżonym w ten sam sposób jak składowe typu nadrzędnego. Reguła jest prosta — parametr określający typ jest dostępny wszędzie wewnątrz typu, w jakim go zadeklarowano.

#### **Wskazówka**

**UNIKAJ** ukrywania określającego typ parametru z typu nadrzędnego przez tworzenie parametru o identycznej nazwie w typie zagnieżdżonym.

# **Ograniczenia**

Typy generyczne umożliwiają definiowanie ograniczeń dotyczących parametrów określających typ. Te ograniczenia gwarantują, że typy podane jako argumenty będą zgodne z wymaganymi regułami. Przyjrzyj się przykładowej klasie BinaryTree<T> z listingu 11.19.

```
Listing 11.19. Deklaracja klasy BinaryTree<T> bez ograniczeń
```

```
public class BinaryTree<T>
{
   public BinaryTree ( T item)
 {
     Item = item;
```

```
 }
  public T Item { get; set; }
  public Pair<BinaryTree<T>> SubItems { get; set; }
}
```
Ciekawostką jest to, że w klasie BinaryTree<T> wewnętrznie używany jest typ Pair<T>. Jest to dopuszczalne, ponieważ Pair<T> to zwykły inny typ.

Załóżmy, że chcesz, by drzewo sortowało wartości w obiekcie typu Pair<T> przypisywanym do właściwości SubItems. Aby posortować dane, akcesor set właściwości SubItems używa metody CompareTo() z podanego klucza. Ilustruje to listing 11.20.

**Listing 11.20.** Do działania interfejsu potrzebny jest parametr określający typ

```
public class BinaryTree<T>
{
    public T Item { get; set; }
    public Pair<BinaryTree<T>> SubItems
 {
       get{ return _SubItems; }
       set
\{ \cdot \cdot \cdot \cdot \cdot \cdot \cdot \cdot \cdot \cdot \cdot \cdot \cdot \cdot \cdot \cdot \cdot \cdot \cdot \cdot \cdot \cdot \cdot \cdot \cdot \cdot \cdot \cdot \cdot \cdot \cdot \cdot \cdot \cdot \cdot \cdot 
           IComparable<T> first;
           // BàĄD: nie moĪna przeprowadziü niejawnej konwersji.
           first = value.First; // Konieczne jest jawne rzutowanie.
           if (first.CompareTo(value.Second) < 0)
\left\{ \begin{array}{ccc} 1 & 1 \\ 1 & 1 \end{array} \right\} // WartoĞü wáaĞciwoĞci First jest mniejsza niĪ wáaĞciwoĞci Second.
              // …
 }
           else
\left\{ \begin{array}{ccc} 1 & 1 \\ 1 & 1 \end{array} \right\} // WartoĞci wáaĞciwoĞci First i Second są takie same
               // lub wartoĞü wáaĞciwoĞci Second jest mniejsza.
              // …
 }
            _SubItems = value;
 }
 }
   private Pair<BinaryTree<T>> SubItems;
}
```
W trakcie kompilacji określający typ parametr T jest generyczny i nie obowiązują dla niego ograniczenia. Gdy kod wygląda tak jak na listingu 11.20, kompilator przyjmuje, że typ T zawiera jedynie składowe odziedziczone po typie bazowym object. Można tak przyjąć, ponieważ object jest klasą bazową wszystkich typów. Dlatego dla obiektów typu T można wywoływać tylko takie metody jak ToString(). W efekcie kompilator wyświetla błąd kompilacji, ponieważ w typie object nie zdefiniowano metody CompareTo().

By uzyskać dostęp do metody CompareTo(), parametr T można zrzutować na interfejs IComparable<T>. Ilustruje to listing 11.21.

**Listing 11.21.** Parametr określający typ musi być zgodny z interfejsem; w przeciwnym razie wystąpi wyjątek

```
public class BinaryTree<T>
{
    public T Item { get; set; }
    public Pair<BinaryTree<T>> SubItems
 {
       get{ return _SubItems; }
       set
\{ \cdot \cdot \cdot \cdot \cdot \cdot \cdot \cdot \cdot \cdot \cdot \cdot \cdot \cdot \cdot \cdot \cdot \cdot \cdot \cdot \cdot \cdot \cdot \cdot \cdot \cdot \cdot \cdot \cdot \cdot \cdot \cdot \cdot \cdot \cdot \cdot 
           IComparable<T> first;
           first = (IComparable<T>)value.First.Item;
           if (first.CompareTo(value.Second.Item) < 0)
\left\{\begin{array}{ccc} \end{array}\right\} // WartoĞü wáaĞciwoĞci First jest mniejsza niĪ wáaĞciwoĞci Second.
              ...
 }
           else
\left\{ \begin{array}{c} \end{array} \right. // WartoĞü wáaĞciwoĞci Second jest mniejsza lub równa wzglĊdem wáaĞciwoĞci First.
 ...
 }
            _SubItems = value;
 }
 }
   private Pair<BinaryTree<T>> SubItems;
}
```
Niestety, jeśli teraz zadeklarujesz zmienną klasy BinaryTree<Typ>, a podany typ nie zawiera implementacji interfejsu IComparable<Typ>, wystąpi błąd czasu wykonania (InvalidCastEx  $\rightarrow$ ception). To sprawia, że główny powód stosowania typów generycznych — poprawa bezpieczeństwa ze względu na typ — staje się nieaktualny.

Aby w przypadku gdy podany typ nie zawiera implementacji interfejsu, uniknąć wspomnianego wyjątku i zamiast niego otrzymać błąd kompilacji, można podać dostępną w języku C# opcjonalną listę **ograniczeń** dla każdego określającego typ parametru zadeklarowanego w typie generycznym. Ograniczenie opisuje cechy, jakich dany typ generyczny wymaga od typów podawanych w parametrach. Do deklarowania ograniczeń służy słowo kluczowe where, po którym podawana jest para parametr-wymaganie. Parametry muszą być parametrami danego typu generycznego, a wymagania dotyczą klas lub interfejsów, na jakie możliwe musi być przekształcenie typu podanego w parametrze, wymagają obecności konstruktora domyślnego lub określają, że konieczny jest typ referencyjny bądź bezpośredni.

# **Ograniczenia dotyczące interfejsu**

Aby zapewnić właściwy porządek węzłów w drzewie binarnym, można wykorzystać metodę Com ´pareTo() z klasy BinaryTree. Najlepszym rozwiązaniem jest dodanie ograniczenia dotyczącego określającego typ parametru T. Podany typ powinien implementować interfejs IComparable<T>. Składnię służącą do deklarowania takiego ograniczenia przedstawiono na listingu 11.22.

```
Listing 11.22. Deklarowanie ograniczenia dotyczącego interfejsu
```

```
public class BinaryTree<T>
   where T: System.IComparable<T>
{
   public T Item { get; set; }
   public Pair<BinaryTree<T>> SubItems
 {
     get{ return _SubItems; }
     set
\{ \{ \} IComparable<T> first;
        // ZauwaĪ, Īe teraz moĪna pominąü rzutowanie.
        first = value.First.Item;
        if (first.CompareTo(value.Second.Item) < 0)
        {
          // WartoĞü wáaĞciwoĞci First jest mniejsza niĪ wartoĞü wáaĞciwoĞci Second.
          ...
 }
        else
\left\{ \begin{array}{ccc} \end{array} \right. // WartoĞü wáaĞciwoĞci Second jest mniejsza lub równa wzglĊdem wáaĞciwoĞci First.
 ...
        }
         _SubItems = value;
     }
 }
  private Pair<BinaryTree<T>> SubItems;
}
```
Po dodaniu na listingu 11.22 ograniczenia dotyczącego interfejsu kompilator za każdym razem, gdy używasz klasy BinaryTree<T>, sprawdza, czy podany typ zawiera implementację odpowiedniej wersji interfejsu IComparable<T>. Ponadto nie trzeba teraz jawnie rzutować zmiennej na interfejs IComparable<T> przed wywołaniem metody CompareTo(). Rzutowanie nie jest potrzebne nawet do uzyskania dostępu do składowych z jawnie podawanym interfejsem, gdzie w innych kontekstach brak rzutowania powoduje ukrycie danej składowej. Gdy wywołujesz metodę obiektu typu podanego w parametrze typu generycznego, kompilator sprawdza, czy dana metoda pasuje do którejś z metod dowolnego interfejsu zadeklarowanego w ograniczeniach.

Jeśli teraz spróbujesz utworzyć zmienną typu BinaryTree<T>, podając w parametrze typ System.Text.StringBuilder, wystąpi błąd kompilacji, ponieważ typ StringBuilder nie zawiera implementacji interfejsu IComparable<StringBuilder>. Wyświetlany jest wtedy komunikat podobny do tekstu z danych wyjściowych 11.3.

#### **DANE WYJŚCIOWE 11.3.**

```
 error CS0311: The type 'System.Text.StringBuilder' cannot be used as type
 parameter 'T' in the generic type or method 'BinaryTree<T>'. There is no
 implicit reference conversion from 'System.Text.StringBuilder' to
 'System.IComparable<System.Text.StringBuilder>'.
```
#### **434 Rozdział 11.** Typy generyczne

Aby zażądać implementacji danego interfejsu, należy zadeklarować **ograniczenie dotyczące interfejsu**. Dzięki takiemu ograniczeniu nie trzeba nawet rzutować wartości, by wywołać składowe z jawnie podawanym interfejsem.

#### **Ograniczenia dotyczące klasy**

Czasem przydatne jest ograniczenie polegające na tym, że argument ma określać typ, który można przekształcić na wskazaną klasę. W tym celu należy zastosować **ograniczenie dotyczące klasy**, pokazane na listingu 11.23.

**Listing 11.23.** Deklarowanie ograniczenia dotyczącego klasy

```
public class EntityDictionary<TKey, TValue>
   : System.Collections.Generic.Dictionary<TKey, TValue>
  where TValue : EntityBase
{
   ...
}
```
Na listingu 11.23 w klasie EntityDictionary<TKey, TValue> wymagane jest, by wszystkie typy podawane jako parametr TValue umożliwiały niejawną konwersję na klasę EntityBase. Dzięki temu wymogowi w implementacji typu generycznego możliwe jest używanie składowych klasy EntityBase w wartościach typu TValue. Jest tak, ponieważ ograniczenie gwarantuje, że wszystkie typy podane jako argument można niejawnie przekształcić na klasę EntityBase.

Składnia służąca do dodawania ograniczenia dotyczącego klasy jest taka sama jak dla ograniczenia dotyczącego interfejsu. Ważne jest jednak to, że ograniczenia dotyczące klasy trzeba podawać przed ograniczeniami dotyczącymi interfejsu (podobnie jak w deklaracji klasy klasę bazową podaje się przed listą implementowanych interfejsów). Jednak — inaczej niż w przypadku ograniczeń dotyczących interfejsu — nie jest możliwe dodanie kilku ograniczeń dotyczących klasy. Wynika to z tego, że klasa nie może dziedziczyć po kilku niepowiązanych ze sobą klasach. W ograniczeniu dotyczącym klasy nie można też podawać klas zamkniętych i typów innych niż klasy. C# nie zezwala na przykład na dodanie ograniczenia dotyczącego typu string lub System.Nullable<T>, ponieważ wtedy jako argument typu generycznego można podać wyłącznie jeden typ. Trudno wówczas mówić, że typ naprawdę jest "generyczny". Jeśli jako argument określający typ można podać tylko jeden typ, nie ma sensu stosować do tego parametru. Wystarczy bezpośrednio podać potrzebny typ.

Ponadto w ograniczeniu dotyczącym klas nie można podawać niektórych specjalnych typów. Szczegółowe informacje na ten temat znajdziesz w ZAGADNIENIU DLA ZAAWANSOWA-NYCH "Wymogi związane z ograniczeniami" w dalszej części rozdziału.

#### **Ograniczenia wymagające struktury lub klasy (struct i class)**

Innym przydatnym ograniczeniem w typach generycznych jest możliwość zażądania, by typ podany w argumencie był typem bezpośrednim bez obsługi wartości null lub typem referencyjnym. Język C# udostępnia w tym celu specjalną składnię, która działa dla typów bezpośrednich i referencyjnych. Zamiast określać klasę, po której T ma dziedziczyć, można podać słowo kluczowe struct lub class. Ilustruje to listing 11.24.

**Listing 11.24.** Dodawanie wymogu, by jako parametr określający typ podawano typ bezpośredni

```
public struct Nullable<T> :
   IFormattable, IComparable,
   IComparable<Nullable<T>>, INullable
   where T : struct
{
   // …
}
```
Zauważ, że ograniczenie class nie wymaga, by jako argument określający typ podano klasę; wymaganie dotyczy typów referencyjnych, dlatego jego nazwa jest myląca. Typ podany jako parametr z ograniczeniem class może być dowolną klasą, interfejsem, delegatem lub typem tablicowym.

Ponieważ ograniczenie dotyczące klasy wymaga podania konkretnej klasy, użycie ograniczenia struct wyklucza zastosowanie ograniczenia dotyczącego klasy. Nie można więc łączyć ograniczenia struct z ograniczeniem dotyczącym konkretnej klasy.

Ograniczenie struct ma pewną cechę — uniemożliwia podawanie typów bezpośrednich z obsługą wartości null. Z czego to wynika? Typy bezpośrednie z obsługą wartości null są implementowane za pomocą typu generycznego Nullable<T>, w którym do T stosowane jest ograniczenie struct. Gdyby typ bezpośredni z obsługą wartości null był zgodny z omawianym ograniczeniem, możliwe byłoby zdefiniowanie bezsensownego typu Nullable<Nullable<int>>>. Typ int z dwukrotnie dodaną obsługą wartości null jest na tyle nieintuicyjny, że trudno określić jego znaczenie. Z podobnych powodów niedozwolony jest też skrótowy zapis int??.

# **Zestawy ograniczeń**

Dla parametru określającego typ można ustawić dowolną liczbę ograniczeń dotyczących interfejsu, ale tylko jedno ograniczenie dotyczące klasy (podobnie w klasie można zaimplementować dowolną liczbę interfejsów, ale dziedziczyć po tylko jednej innej klasie). Każde nowe ograniczenie jest deklarowane na rozdzielonej przecinkami liście, która znajduje się po nazwie parametru typu generycznego i dwukropku. Jeśli występuje więcej niż jeden parametr określający typ, słowo kluczowe where należy umieścić przed każdym takim parametrem, do którego dodawane są ograniczenia. Na listingu 11.25 w generycznej klasie EntityDictionary zadeklarowane są dwa parametry określające typ — TKey i TValue. Parametr TKey ma dwa ograniczenia dotyczące interfejsu, a do parametru TValue dodano jedno ograniczenie dotyczące klasy.

```
Listing 11.25. Ustawianie wielu ograniczeń
```

```
public class EntityDictionary<TKey, TValue>
  : Dictionary<TKey, TValue>
  where TKey : IComparable<TKey>, IFormattable
  where TValue : EntityBase
```
#### **436 Rozdział 11.** Typy generyczne

```
{
 ...
}
```
2.0

W tym kodzie ustawianych jest kilka ograniczeń parametru TKey i dodatkowe ograniczenie parametru TValue. Gdy dodawanych jest wiele ograniczeń jednego parametru określającego typ, wszystkie one muszą być spełnione. Na przykład jeśli jako argument TKey podano typ C, typ C musi zawierać implementację interfejsów IComparable<C> oraz IFormattable.

Zauważ, że między klauzulami where nie ma przecinka.

# **Ograniczenia dotyczące konstruktora**

W pewnych sytuacjach w klasie generycznej potrzebny jest obiekt typu podanego jako argument tej klasy. Na listingu 11.26 metoda MakeValue() klasy EntityDictionary<TKey, TValue> musi tworzyć obiekt typu podanego jako parametr TValue.

**Listing 11.26.** Ograniczenie wymagające dostępności konstruktora domyślnego

```
public class EntityBase<TKey>
{
  public TKey Key { get; set; }
}
public class EntityDictionary<TKey, TValue> :
   Dictionary<TKey, TValue>
  where TKey: IComparable<TKey>, IFormattable
  where TValue : EntityBase<TKey>, new()
{
   // …
   public TValue MakeValue(TKey key)
 {
    TValue newEntity = new TValue();
    newEntity.Key = key;
    Add(newEntity.Key, newEntity);
    return newEntity;
 }
   // …
}
```
Ponieważ nie wszystkie obiekty mają publiczne konstruktory domyślne, kompilator nie pozwala na wywołanie konstruktora domyślnego typu podanego jako parametr, jeśli nie ustawiono odpowiedniego ograniczenia. Aby wyeliminować tę regułę kompilatora, należy dodać słowo new() po wszystkich pozostałych ograniczeniach. To słowo jest **ograniczeniem dotyczącym konstruktora**. Wskutek jego dodania typ podany jako parametr musi udostępniać publiczny konstruktor domyślny. Dodane ograniczenie może dotyczyć tylko konstruktora domyślnego. Nie da się utworzyć ograniczenia zapewniającego, że podany typ udostępnia konstruktor przyjmujący parametry formalne.

# **Ograniczenia dotyczące dziedziczenia**

Ani parametry typu generycznego, ani ich ograniczenia nie są dziedziczone w klasach pochodnych. Wynika to z tego, że parametry typu generycznego nie są jego składowymi. Pamiętaj, że dziedziczenie klas polega na tym, iż w klasie pochodnej znajdują się wszystkie składowe klasy bazowej. Często stosuje się technikę polegającą na tworzeniu nowych typów generycznych pochodnych od innych typów generycznych. W takiej sytuacji parametry określające typ w pochodnym typie generycznym są używane jako parametry określające typ w generycznej klasie bazowej. Dlatego w klasie pochodnej te parametry muszą mieć takie same (lub mocniejsze) ograniczenia jak w klasie bazowej. Czujesz się zagubiony? Przyjrzyj się listingowi 11.27.

```
Listing 11.27. Jawnie podawane "odziedziczone" ograniczenia
```

```
class EntityBase<T> where T : IComparable<T>
{
   // …
}
```
// *BàĄD:*

```
// MoĪliwa musi byü konwersja typu 'U' na typ
// 'System.IComparable<U>', aby moĪna byáo podaü 'U' jako
// parametr 'T' w generycznym typie lub w generycznej metodzie.
// class Entity<U> : EntityBase<U>
// {
// …
// }
```
Na listingu 11.27 klasa EntityBase<T> wymaga, by podany jako argument typ U (używany jako parametr T w wyniku deklaracji klasy bazowej EntityBase<U>) zawierał implementację interfejsu IComparable<U>. Dlatego w klasie Entity<U> trzeba zastosować to samo ograniczenie do U. W przeciwnym razie wystąpi błąd kompilacji. Ten wzorzec zwiększa świadomość programisty i uwidacznia ograniczenia z klasy bazowej w klasie pochodnej. Pozwala to uniknąć niejasności, które mogą wystąpić, gdy programista używa klasy pochodnej i odkrywa ograniczenie, ale nie rozumie, z czego ono wynika.

Na razie nie omówiono w książce metod generycznych. Zapoznasz się z nimi w dalszej części rozdziału. Zapamiętaj tylko, że także metody mogą być generyczne i można w nich dodawać ograniczenia parametrów określających typ. Jak interpretowane są te ograniczenia, gdy wirtualna metoda generyczna jest dziedziczona lub przesłaniana? Inaczej niż w przypadku ograniczeń parametrów określających typ w klasie generycznej, ograniczenia w nowych wersjach wirtualnych metod generycznych (i w składowych z jawnie podawanym interfejsem) są dziedziczone niejawnie i nie można ich ponownie zadeklarować (zobacz listing 11.28).

**Listing 11.28.** Powtórne dodawanie odziedziczonych ograniczeń składowych wirtualnych jest niedozwolone

```
class EntityBase
{
   public virtual void Method<T>(T t)
    where T : IComparable<T>
```

```
 {
     // …
 }
}
```

```
class Order : EntityBase
{
   public override void Method<T>(T t)
   // Nie moĪna powtórnie dodawaü ograniczeĔ w
   // nowych wersjach przesáanianych skáadowych.
      where T : IComparable < T >
 {
     // …
   }
}
```
W klasie pochodnej od klasy generycznej parametr określający typ można dodatkowo ograniczyć. Wystarczy obok (wymaganych) ograniczeń z klasy bazowej podać dodatkowe ograniczenia. Jednak nowa wersja przesłanianej wirtualnej metody generycznej musi być w pełni zgodna z ograniczeniami zdefiniowanymi w wersji metody z klasy bazowej. Dodatkowe ograniczenia mogą naruszać polimorfizm, dlatego nie są dozwolone. W nowej wersji przesłanianej metody niejawnie obowiązują ograniczenia parametru określającego typ z wersji z klasy bazowej.

#### **ZAGADNIENIE DLA ZAAWANSOWANYCH**

#### **Wymogi związane z ograniczeniami**

W stosunku do ograniczeń obowiązują wymogi chroniące przed powstawaniem bezsensownego kodu. Na przykład nie można łączyć ograniczenia dotyczącego klasy z ograniczeniami struct i class. Ponadto nie można utworzyć ograniczenia wymagającego użycia typu pochodnego od jednego z typów specjalnych, takich jak object, typy tablicowe, System.ValueType, System.Enum (i typy wyliczeniowe), System.Delegate lub System.MulticastDelegate.

W niektórych sytuacjach przydatne byłoby wprowadzenie dodatkowych reguł związanych z ograniczeniami. W przedstawionych dalej podrozdziałach znajdziesz przykłady niedozwolonych ograniczeń.

#### **Ograniczenia dotyczące operatorów są niedozwolone**

Nie można utworzyć ograniczenia parametru określającego typ, które wymagałoby implementacji konkretnej metody lub danego operatora. Można to zrobić wyłącznie za pomocą ograniczenia dotyczącego interfejsu (w przypadku metod) lub ograniczenia dotyczącego klasy (dla metod i operatorów). Dlatego generyczna metoda Add() z listingu 11.29 nie zadziała.

#### **Listing 11.29.** W ograniczeniu nie można dodać wymogu dostępności operatorów

```
public abstract class MathEx<T>
{
   public static T Add(T first, T second)
 {
     // BàĄD: Operator '+' nie moĪe zostaü
     // uĪyty do operandów typów 'T' i 'T'.
```

```
 // return first + second;
   }
}
```
W metodzie przyjęto, że operator + jest dostępny we wszystkich typach, które mogą zostać podane jako parametr T. Nie istnieje jednak ograniczenie, które pozwala zapobiec podaniu typu bez operatora dodawania. Dlatego występuje błąd. Niestety, nie można utworzyć ograniczenia, które wymaga dostępności operatora dodawania. Jedyne rozwiązanie to zastosowanie ograniczenia dotyczącego klasy i zażądanie klasy z implementacją operatora dodawania.

Można więc uogólnić i stwierdzić, że nie ma sposobu na ograniczenie dozwolonych typów do tych z potrzebną metodą statyczną.

#### **Relacja LUB między ograniczeniami nie jest obsługiwana**

Jeśli podasz kilka ograniczeń dotyczących interfejsu lub klasy, kompilator zawsze przyjmie, że występuje między nimi relacja I (czyli że wszystkie ograniczenia muszą być spełnione). Na przykład ograniczenie where T : IComparable<T>, IFormattable wymaga, by zaimplementowane były interfejsy IComparable<T> i IFormattable. Nie da się zapisać relacji LUB między ograniczeniami, dlatego kod z listingu 11.30 jest niedozwolony.

**Listing 11.30.** Łączenie ograniczeń za pomocą relacji LUB nie jest dozwolone

```
public class BinaryTree<T>
   // BàĄD: relacja LUB nie jest obsáugiwana.
   // where T: System.IComparable<T> || System.IFormattable
{
 ...
}
```
Dodanie obsługi tego mechanizmu uniemożliwiłoby kompilatorowi określenie na etapie kompilacji, którą metodę należy wywołać.

#### **Ograniczenia dotyczące delegatów i wyliczeń są niedozwolone**

Typy delegatów, typy tablicowe i typy wyliczeniowe nie mogą być używane w ograniczeniach, ponieważ działają jak typy zamknięte (jeśli nie wiesz, czym są typy delegatów, zajrzyj do rozdziału 12.). Typy bazowe wymienionych konstrukcji (System.Delegate, System.MulticastDele ´gate, System.Array i System.Enum) też nie mogą być używane jako ograniczenia. Dlatego gdy kompilator natrafi na deklarację klasy przedstawioną na listingu 11.31, zgłosi błąd.

**Listing 11.31.** W ograniczeniu dotyczącym dziedziczenia nie można używać typu System.Delegate

```
// BàĄD: w ograniczeniu nie moĪna uĪywaü specjalnej klasy 'System.Delegate'.
public class Publisher<T>
     where T : System.Delegate
{
     public event T Event;
     public void Publish()
 {
         if (Event != null)
\{ \cdot \cdot \cdot \cdot \cdot \cdot \cdot \cdot \cdot \cdot \cdot \cdot \cdot \cdot \cdot \cdot \cdot \cdot \cdot \cdot \cdot \cdot \cdot \cdot \cdot \cdot \cdot \cdot \cdot \cdot \cdot \cdot \cdot \cdot \cdot \cdot 
              Event(this, new EventArgs());
```

```
 }
     }
}
```
Wszystkie typy delegatów są uznawane za klasy specjalne, których nie można podawać jako parametrów określających typ. Podanie typu delegata uniemożliwia sprawdzanie poprawności wywołań metody Event() na etapie kompilacji, ponieważ w typach System.Delegate i System.MulticastDelegate sygnatura zgłaszanego zdarzenia nie jest znana. Podobny zakaz dotyczy typów wyliczeniowych.

#### **W ograniczeniu dotyczącym konstruktora można podawać tylko konstruktory domyślne**

Na listingu 11.26 znajduje się ograniczenie dotyczące konstruktora, zgodnie z którym typ podany jako parametr TValue musi udostępniać publiczny konstruktor bezparametrowy. Nie można utworzyć ograniczenia, które wymusza podanie typu udostępniającego konstruktor przyjmujący parametry formalne. Możliwe, że chcesz pozwolić na podawanie jako parametr TValue wyłącznie typów zawierających konstruktor, który przyjmuje typ określany za pomocą parametru TKey. Nie da się jednak utworzyć takiego ograniczenia. Dlatego kod z listingu 11.32 jest nieprawidłowy.

**Listing 11.32.** W ograniczeniu dotyczącym konstruktora można podać wyłącznie konstruktor domyślny

```
public TValue New(TKey key)
{
   // BàĄD: 'TValue': nie moĪna podawaü argumentów
   // w trakcie tworzenia instancji typu generycznego.
   TValue newEntity = null;
   // newEntity = new TValue(key);
   Add(newEntity.Key, newEntity);
   return newEntity;
}
```
Jednym ze sposobów na wyeliminowanie tego ograniczenia jest użycie interfejsu fabrycznego, który udostępnia metodę do tworzenia obiektów danego typu. Wtedy za tworzenie obiektów typu EntityDictionary odpowiada klasa fabryczna z implementacją wspomnianego interfejsu, a nie sama klasa EntityDictionary (zobacz listing 11.33).

```
Listing 11.33. Używanie interfejsu fabrycznego zamiast ograniczenia dotyczącego konstruktora
```

```
public class EntityBase<TKey>
{
   public EntityBase(TKey key)
\{Key = key; }
   public TKey Key { get; set; }
}
public class EntityDictionary<TKey, TValue, TFactory> :
   Dictionary<TKey, TValue>
```

```
 where TKey : IComparable<TKey>, IFormattable
   where TValue : EntityBase<TKey>
   where TFactory : IEntityFactory<TKey, TValue>, new()
{
   ...
   public TValue New(TKey key)
 {
    TFactory factory = new TFactory();
    TValue newEntity = factory.CreateNew(key);
     Add(newEntity.Key, newEntity);
     return newEntity;
   }
   ...
}
public interface IEntityFactory<TKey, TValue>
{
   TValue CreateNew(TKey key);
}
...
```
Taka deklaracja umożliwia przekazanie nowego klucza (parametr key) do przyjmującej parametry metody fabrycznej tworzącej obiekt typu podanego w parametrze TValue. Dzięki temu nie trzeba polegać na konstruktorze domyślnym. Ponadto nie trzeba tworzyć ograniczenia dotyczącego konstruktora dla parametru TValue, ponieważ to obiekt typu TFactory odpowiada za tworzenie obiektów. W kodzie z listingu 11.33 można wprowadzić pewną modyfikację — zapisywać referencję do metody fabrycznej (na przykład z wykorzystaniem typu Lazy<T>, jeśli potrzebna jest obsługa wielowątkowości). Pozwoli to wielokrotnie wykorzystać metodę fabryczną, zamiast za każdym razem tworzyć zawierający ją obiekt.

Aby zadeklarować zmienną typu EntityDictionary<TKey, TValue, TFactory>, można utworzyć typ encji podobny do typu Order z listingu 11.34.

```
Listing 11.34. Deklarowanie typu encji używanych w typie EntityDictionary<…>
```

```
public class Order : EntityBase<Guid>
{
   public Order(Guid key) :
     base(key)
 {
     // …
 }
}
public class OrderFactory : IEntityFactory<Guid, Order>
{
   public Order CreateNew(Guid key)
 {
     return new Order(key);
   }
}
```
2.0

Ъ

# **Metody generyczne**

Wcześniej przekonałeś się, że dodawanie metod do typów generycznych jest proste. W takiej metodzie można wykorzystać generyczne parametry określające typ. Zetknąłeś się już z tym rozwiązaniem w pokazanych wcześniej przykładowych klasach generycznych.

Metody generyczne (podobnie jak typy generyczne) korzystają z parametrów określających typ. Takie metody można deklarować w typach generycznych i zwykłych. Jeśli metoda jest zadeklarowana w typie generycznym, jej parametry są niezależne od tych z danego typu generycznego. Aby zadeklarować metodę generyczną, należy podać generyczne parametry określające typ w taki sam sposób jak w typach generycznych. Kod typu określającego parametr należy dodać bezpośrednio po nazwie metody, tak jak w przykładowych metodach MathEx.Max<T> i MathEx.Min<T> z listingu 11.35.

**Listing 11.35.** Definiowanie metod generycznych

```
public static class MathEx
{
   public static T Max<T>(T first, params T[] values)
     where T : IComparable<T>
 {
     T maximum = first;
     foreach (T item in values)
\left\{\right. if (item.CompareTo(maximum) > 0)
\left\{ \begin{array}{ccc} \end{array} \right. maximum = item;
 }
 }
     return maximum;
 }
   public static T Min<T>(T first, params T[] values)
     where T : IComparable<T>
 {
     T minimum = first;
      foreach (T item in values)
      {
        if (item.CompareTo(minimum) < 0)
\left\{ \begin{array}{c} \end{array} \right. minimum = item;
 }
      }
     return minimum;
   }
}
```
W tym przykładzie metoda jest statyczna, choć język C# tego nie wymaga.

Metody generyczne, podobnie jak typy generyczne, mogą obejmować więcej niż jeden parametr określający typ. Arność (liczba parametrów określających typ) to cecha pozwalająca odróżniać od siebie sygnatury metod. Dozwolone jest utworzenie dwóch metod o identycznych nazwach i typach parametrów formalnych, jeśli liczba parametrów określających typ w tych metodach jest różna.

# **Inferencja typów w metodach generycznych**

W typach generycznych argumenty określające typ podawane są po nazwie typu. Podobnie w metodach generycznych argumenty określające typ należy podać po nazwie metody. Kod z wywołaniami metod Min<T> i Max<T> przedstawiono na listingu 11.36.

**Listing 11.36.** Jawne podawanie parametrów określających typ

```
Console.WriteLine(
   MathEx.Max<int>(7, 490));
Console.WriteLine(
   MathEx.Min<string>("R.O.U.S.", "Fireswamp"));
```
Wynik działania kodu z listingu 11.36 pokazano w danych wyjściowych 11.4.

#### **DANE WYJŚCIOWE 11.4.**

 490 Fireswamp

Nie jest zaskoczeniem, że argumenty określające typ (int i string) są zgodne z typami użytymi w wywołaniach metod generycznych. Jednak podawanie argumentów określających typ nie jest konieczne, ponieważ kompilator potrafi ustalić typ na podstawie przekazanych do metody argumentów. Programista wywołania metody Max z listingu 11.36 chciał, by argumentem określającym typ był int, ponieważ oba argumenty metody są tego typu. Aby uniknąć zbędnego kodu, w wywołaniu można pominąć parametr określający typ, jeśli kompilator potrafi logicznie ustalić typ oczekiwany przez programistę. Przykład zastosowania tego mechanizmu, **inferencji typów w metodzie**, znajdziesz na listingu 11.37. Wynik działania tego kodu pokazano w danych wyjściowych 11.5.

**Listing 11.37.** Inferencja argumentu określającego typ na podstawie przekazanych argumentów

```
Console.WriteLine(
   MathEx.Max(7, 490)); // Brak argumentu okreĞlającego typ!
Console.WriteLine(
  MathEx.Min("R.O.U.S'", "Fireswamp"));
```
#### **DANE WYJŚCIOWE 11.5.**

 490 Fireswamp

Aby inferencja typu w metodzie zakończyła się powodzeniem, typy argumentów muszą być "dopasowane" do parametrów formalnych metody generycznej w taki sposób, by dało się

#### **444 Rozdział 11.** Typy generyczne

ustalić argumenty określające typ. Co się jednak stanie, jeśli w wyniku inferencji wybrane zostaną sprzeczne argumenty? Na przykład jeśli programista wywoła metodę Max<T> za pomocą wywołania MathEx.Max(7.0, 490), kompilator może na podstawie pierwszego argumentu wywnioskować, że argumentem określającym typ powinien być typ double, a na podstawie drugiego argumentu uznać, że należy zastosować int. Typy te są niezgodne ze sobą. W wersji C# 2.0 w takiej sytuacji zgłaszany jest błąd. Po zastanowieniu można zauważyć, że niezgodność da się wyeliminować, ponieważ każdą wartość typu int można przekształcić na typ double. Dlatego jako argument określający typ należy zastosować double. W wersjach C# 3.0 i C# 4.0 wprowadzono usprawnienia w algorytmie inferencji typów w metodach. Dzięki temu kompilator może przeprowadzać bardziej zaawansowane analizy.

W sytuacjach gdy mechanizm inferencji nie jest wystarczająco zaawansowany, by wywnioskować wartość argumentów określających typ, można rozwiązać błąd dzięki rzutowaniu argumentów. W ten sposób można poinformować kompilator o typach, które należy uwzględnić w trakcie inferencji. Inne rozwiązanie to rezygnacja z inferencji typów i jawne podanie argumentów określających typ.

Zauważ, że algorytm inferencji typów w metodzie uwzględnia tylko argumenty, ich typy i typy parametrów formalnych metody generycznej. Algorytm w ogóle nie bierze pod uwagę innych czynników, które w praktyce mogłyby zostać wykorzystane w trakcie analiz. Te czynniki to na przykład typ wartości zwracanej przez metodę generyczną, typ zmiennej, do której przypisywana jest wartość zwracana przez metodę, lub ograniczenia używanych w metodzie generycznych parametrów określających typ.

#### **Dodawanie ograniczeń**

Dla parametrów określających typ w metodach generycznych można ustawić dokładnie te same ograniczenia co dla analogicznych parametrów w typach generycznych. Możesz na przykład dodać ograniczenie, zgodnie z którym typ podany w parametrze musi zawierać implementację danego interfejsu lub umożliwiać konwersję na wybraną klasę. Ograniczenia należy podawać między listą argumentów i ciałem metody, co pokazano na listingu 11.38.

#### **Listing 11.38.** Dodawanie ograniczeń w metodach generycznych

```
public class ConsoleTreeControl
{
   // Metoda generyczna Show<T>.
   public static void Show<T>(BinaryTree<T> tree, int indent)
     where T : IComparable<T>
 {
     Console.WriteLine("\n{0}{1}",
       "+ --".PadLeft(5*indent, ' '),
       tree.Item.ToString());
     if (tree.SubItems.First != null)
       Show(tree.SubItems.First, indent+1);
     if(tree.SubItems.Second != null)
       Show(tree.SubItems.Second, indent+1);
   }
}
```
W tym kodzie w metodzie Show<T> nie są bezpośrednio używane żadne składowe interfejsu IComparable<T>. Po co więc w ogóle dodawać ograniczenie? Pamiętaj, że jest ono potrzebne w klasie BinaryTree<T> (zobacz listing 11.39).

**Listing 11.39.** Klasa BinaryTree<T> wymaga podania typu z implementacją interfejsu IComparable<T>

```
public class BinaryTree<T>
  where T: System.IComparable<T>
{
 ...
}
```
Ponieważ klasa BinaryTree<T> wymaga wspomnianego ograniczenia parametru T, a w metodzie Show<T> używany jest argument T odpowiadający parametrowi z ograniczeniem, w metodzie należy zagwarantować, że ograniczenie parametru z klasy będzie spełnione także dla parametru z metody.

#### **ZAGADNIENIE DLA ZAAWANSOWANYCH**

#### **Rzutowanie w metodach generycznych**

Czasem należy zachować ostrożność w trakcie korzystania z typów lub metod generycznych na przykład wtedy, gdy są używane specjalnie do przeprowadzenia rzutowania. Przyjrzyj się poniższej metodzie. Przekształca ona strumień na obiekt podanego typu:

```
public static T Deserialize<T>(
   Stream stream, IFormatter formatter)
{
   return (T)formatter.Deserialize(stream);
}
```
Obiekt formatter odpowiada za usuwanie danych ze strumienia i przekształcanie ich w obiekt. Wywołanie metody Deserialize obiektu formatter powoduje zwrócenie danych typu object. Wywołanie generycznej wersji metody Deserialize() wygląda tak:

```
string greeting =
  Deserialization.Deserialize<string>(stream, formatter);
```
Problem z tym kodem polega na tym, że dla jednostki wywołującej metoda Deserialize  $\rightarrow$  T>() wydaje się bezpieczna ze względu na typ. Jednak na rzecz jednostki wywołującej przeprowadzane jest rzutowanie — tak jak w pokazanym poniżej niegenerycznym odpowiedniku przedstawionego wcześniej wywołania.

```
string greeting =
   (string)Deserialization.Deserialize(stream, formatter);
```
W czasie wykonywania programu to rzutowanie może się zakończyć niepowodzeniem. Metoda nie jest więc tak bezpieczna ze względu na typ, jak może się wydawać. Metoda Dese <sup>→</sup>rialize<T> jest generyczna wyłącznie po to, by mogła ukryć rzutowanie przed jednostką wywołującą. Jest to niebezpiecznie zwodnicze rozwiązanie. Lepszym podejściem może być utworzenie niegenerycznej wersji metody i zwracanie w niej obiektu typu object. Dzięki temu w jednostce wywołującej wiadomo, że metoda nie jest bezpieczna ze względu na typ. Programiści powinni zachować ostrożność, gdy w generycznej metodzie dane są rzutowane, a nie ma ograniczenia sprawdzającego poprawność tej operacji.

#### **Wskazówka**

**UNIKAJ** tworzenia metod generycznych, które wywołują u autora jednostki wywołującej mylne wrażenie, że są bezpieczne ze względu na typ.

# **Kowariancja i kontrawariancja**

Początkujący użytkownicy typów generycznych często zastanawiają się, dlaczego wyrażenia typu List<string> nie można przypisać na przykład do zmiennej typu List<object>. Skoro wartość typu string można przekształcić na typ object, lista łańcuchów znaków powinna być zgodna z listą obiektów. Jednak takie rozwiązanie nie jest ani bezpieczne ze względu na typ, ani dozwolone. Jeśli zadeklarujesz dwie zmienne tej samej klasy generycznej, ale z innymi parametrami określającymi typ, zmienne nie będą miały zgodnego typu nawet wtedy, jeśli jeden z podanych typów jest pochodny od drugiego. Takie zmienne nie są **kowariantne**.

*Kowariancja* to techniczne pojęcie z teorii kategorii. Opisuje ono proste zjawisko. Załóżmy, że między dwoma typami X i Y występuje specjalna relacja, polegająca na tym, że każdą wartość typu X można przekształcić na typ Y. Jeśli między typami I<X> i I<Y> także zawsze występuje ta sama relacja, można powiedzieć, że "I<T> jest kowariantny względem T". Dla prostych typów generycznych mających tylko jeden parametr określający typ ten parametr jest oczywisty, dlatego wystarczy powiedzieć "I<T> jest kowariantny". W takiej sytuacji konwersja z I<X> na I<Y> jest **konwersją kowariantną**.

Obiekty generycznych klas Pair<Contact> i Pair<PdaItem> nie są zgodne ze względu na typ, choć same typy podane jako argumenty są ze sobą zgodne. Kompilator blokuje konwersję (niejawną i jawną) między typami Pair<Contact> i Pair<PdaItem>, choć Contact dziedziczy po PdaItem. Także próba konwersji obiektu typu Pair<Contact> na interfejs IPair<PdaItem> zakończy się niepowodzeniem. Przykładowy kod pokazano na listingu 11.40.

**Listing 11.40.** Konwersja między typami generycznymi z różnymi parametrami określającymi typ

```
// …
// BàĄD: nie moĪna przeprowadziü konwersji typów.
Pair<PdaItem> pair = (Pair<PdaItem>) new Pair<Contact>();
IPair<PdaItem> duple = (IPair<PdaItem>) new Pair<Contact>();
```
Jednak dlaczego jest to niedozwolone? Dlaczego typy List<T> i Pair<T> nie są kowariantne? Na listingu 11.41 pokazano, co by się stało, gdyby język C# zapewniał nieograniczoną kowariancję.

Obiekt typu IPair<PdaItem> może zawierać adres, jednak w tym kodzie obiekt w rzeczywistości jest typu Pair<Contact>, dlatego może przechowywać tylko dane kontaktowe, a nie adresy. Tak więc nieograniczona kowariancja skutkuje naruszeniem bezpieczeństwa ze względu na typ.

#### **Listing 11.41.** Rezygnacja z kowariancji pozwala zachować jednolitość typów

```
//…
Contact contact1 = new Contact("Princess Buttercup"),
Contact contact2 = new Contact("Inigo Montoya");
Pair<Contact> contacts = new Pair<Contact>(contact1, contact2);
// Ten kod prowadzi do báĊdu z komunikatem, Īe nie moĪna przeprowadziü konwersji.
// WyobraĨ sobie jednak, Īe taka instrukcja jest dozwolona.
// IPair<PdaItem> pdaPair = (IPair<PdaItem>) contacts;
// Wtedy poniższy kod jest poprawny, ale nie zapewnia bezpieczeństwa ze względu na typ.
// pdaPair.First = new Address("Ulica Sezamkowa 123");
...
```
Teraz powinno być zrozumiałe, dlaczego listy łańcuchów znaków nie można użyć jako listy obiektów. Nie można wstawić liczby całkowitej do listy łańcuchów znaków, natomiast jest możliwe wstawienie takiej liczby do listy obiektów. Dlatego rzutowanie listy łańcuchów znaków na listę obiektów musi być niedozwolone i kompilator zgłasza wtedy błąd.

# **Umożliwianie kowariancji za pomocą modyfikatora out stosowanego do parametru określającego typ (od wersji C# 4.0)**

Może zauważyłeś, że oba opisane wcześniej problemy związane z nieograniczoną kowariancją wynikają z tego, że generyczna para i generyczna lista umożliwiają zapis przechowywanych w nich danych. Załóżmy, że wyeliminujesz tę możliwość, tworząc przeznaczony tylko do odczytu interfejs IReadOnlyPair<T>, który udostępnia T jako typ wartości wyjściowej interfejsu (T może być tu typem wartości zwracanej przez metodę lub przeznaczoną tylko do odczytu właściwość). T nigdy nie może być wtedy typem wartości wejściowej (nie może być typem parametru formalnego ani typem właściwości z możliwością zapisu). Jeśli wprowadzisz ograniczenie dotyczące interfejsu powodujące, że T może być tylko typem wartości wyjściowych, opisany wcześniej problem z kowariancją nie wystąpi (zobacz listing 11.42).

**Listing 11.42.** Rozwiązanie z potencjalnie możliwą kowariancją

```
interface IReadOnlyPair<T>
{
   T First { get; }
   T Second { get; }
}
```

```
interface IPair<T>
{
   T First { get; set; }
   T Second { get; set; }
```

```
}
```

```
public struct Pair<T> : IPair<T>, IReadOnlyPair<T>
{
   // …
}
```
#### **448 Rozdział 11.** Typy generyczne

```
class Program
{
   static void Main()
 {
     // BàĄD: tylko teoretycznie moĪliwe, jeĞli nie
     // dodasz modyfikatora out dla parametru okreĞlającego typ.
     Pair<Contact> contacts =
       new Pair<Contact>(
         new Contact("Princess Buttercupt"),
         new Contact("Inigo Montoya") );
     IReadOnlyPair<PdaItem> pair = contacts;
    PdaItem pdaItem1 = pair.First;
     PdaItem pdaItem2 = pair.Second;
 }
}
```
2.0

Gdy ograniczysz deklarację typu generycznego w taki sposób, że dane są dostępne tylko jako dane wyjściowe z interfejsu, nie ma powodu, by kompilator blokował możliwość kowariancji. Wszystkie operacje na obiekcie typu IReadOnlyPair<PdaItem> powodują przekształcenie obiektów typu Contact (z pierwotnego obiektu typu Pair<Contact>) na typ bazowy PdaItem. Jest to w pełni poprawna konwersja. Nie może się wtedy zdarzyć, że program zapisze adres w obiekcie, który w rzeczywistości jest parą danych kontaktowych. Dzieje się tak, ponieważ użyty interfejs nie udostępnia właściwości przeznaczonych do zapisu.

Mimo to kod z listingu 11.42 także się nie skompiluje. W wersji C# 4 dodano jednak obsługę bezpiecznej kowariancji. Aby określić, że generyczny interfejs ma umożliwiać kowariancję względem jednego z parametrów określających typ, ten parametr trzeba zadeklarować z modyfikatorem out. Na listingu 11.43 pokazano, jak zmodyfikować deklarację interfejsu, by informowała, że należy umożliwić kowariancję.

**Listing 11.43.** Kowariancja dzięki użyciu modyfikatora out do parametru określającego typ

```
...
interface IReadOnlyPair<out T>
{
   T First { get; }
   T Second { get; }
}
```
Dodanie modyfikatora out do parametru określającego typ w interfejsie IReadOnlyPair <sup>→</sup> <out T> umożliwia kompilatorowi stwierdzenie, że typ T rzeczywiście jest używany tylko dla danych wyjściowych — jako typ wartości zwracanych przez metodę lub przez właściwości przeznaczone tylko do odczytu. Typ ten nigdy nie jest używany dla parametrów formalnych lub w setterze właściwości. Na tej podstawie kompilator dopuszcza konwersje kowariantne z wykorzystaniem tego interfejsu. Po wprowadzeniu potrzebnej zmiany w kodzie z listingu 11.42 program można z powodzeniem skompilować i wykonać.

Stosowanie konwersji kowariantnych jest związane z wieloma ważnymi zastrzeżeniami.

- Kowariancja jest możliwa tylko w kontekście generycznych interfejsów i generycznych delegatów (zobacz rozdział 12.). Klasy i struktury generyczne nigdy nie obsługują kowariancji.
- Argumenty określające typ w źródłowym i docelowym typie generycznym muszą być typem referencyjnym (nie można używać typów bezpośrednich). To oznacza, że obiekt typu IReadOnlyPair<string> można kowariantnie przekształcić na obiekt typu IReadOnlyPair<object>, ponieważ string i IReadOnlyPair<object> to typy referencyjne. Natomiast nie jest możliwe przekształcenie obiektu typu IReadOnlyPair <sup>→</sup> int> na typ IReadOnlyPair<object>, ponieważ int nie jest typem referencyjnym.
- Używany interfejs lub delegat musi być zadeklarowany jako obsługujący kowariancję. Ponadto kompilator musi móc stwierdzić, że odpowiednie parametry określające typ są używane tylko dla wartości wyjściowych.

# **Umożliwianie kontrawariancji z użyciem modyfikatora in dla parametru określającego typ (od wersji C# 4.0)**

Kowariancja przeprowadzana "w drugą stronę" to **kontrawariancja**. Ponownie załóżmy, że dwa typy, X i Y, są powiązane w taki sposób, że każdą wartość typu X można przekształcić na wartość typu Y. Jeśli typy I<X> i I<Y> zawsze spełniają tę samą relację "w drugą stronę", czyli każdą wartość typu I<Y> można przekształcić na typ I<X>, to I<T> jest kontrawariantny względem T.

Dla większości osób kontrawariancja jest dużo trudniejsza do zrozumienia niż kowariancja. Standardowym przykładem ilustrującym kontrawariancję jest mechanizm porównań. Załóżmy, że utworzyłeś typ Apple pochodny od typu Fruit. Między tymi typami występuje specjalna relacja — każdą wartość typu Apple można przekształcić na typ Fruit.

Teraz załóżmy, że istnieje interfejs ICompareThings<T> zawierający metodę bool FirstIs ´Better<T t1, T t2>. Ta metoda przyjmuje dwa obiekty typu T i zwraca wartość logiczną informującą, czy pierwszy obiekt jest lepszy od drugiego.

Co się stanie, gdy podasz argumenty określające typ? Obiekt typu ICompareThings<Apple> udostępnia metodę, która przyjmuje dwa obiekty typu Apple i je porównuje. Obiekt typu ICompareThings<Fruit> ma metodę, która przyjmuje dwa obiekty typu Fruit i je porównuje. Jednak ponieważ każdy obiekt typu Apple jest też typu Fruit, możliwe powinno być bezpieczne użycie wartości typu ICompareThings<Fruit> wszędzie tam, gdzie potrzebny jest obiekt ICompareThings<Apple>. Kierunek konwersji jest tu odwrócony, stąd nazwa kontrawariancja.

Prawdopodobnie nie jest zaskoczeniem, że bezpieczna kontrawariancja wymaga odwrotnych ograniczeń interfejsu niż kowariancja. Interfejs umożliwiający kontrawariancję z użyciem jednego z parametrów określających typ musi wykorzystywać odpowiedni parametr tylko dla wartości wejściowych, na przykład w parametrach formalnych (lub we właściwości przeznaczonej tylko do zapisu, co jednak zdarza się bardzo rzadko). Interfejs można opisać jako zgodny z kontrawariancją, dodając modyfikator in do parametru określającego typ. To rozwiązanie pokazano na listingu 11.44.

#### **450 Rozdział 11.** Typy generyczne

**Listing 11.44.** Kontrawariancja dzięki zastosowaniu modyfikatora in do parametru określającego typ

```
class Fruit {}
class Apple : Fruit {}
class Orange : Fruit {}
interface ICompareThings<in T>
{
   bool FirstIsBetter(T t1, T t2);
}
class Program
{
   class FruitComparer : ICompareThings<Fruit>
   { ... }
   static void Main()
 {
     // Dozwolone w wersji C# 4.0.
     ICompareThings<Fruit> fc = new FruitComparer();
     Apple apple1 = new Apple();
     Apple apple2 = new Apple();
     Orange orange = new Orange();
     // Obiekt typu FruitComparer moĪe porównywaü jabáka (Apple) z pomaraĔczami (Orange),
     bool b1 = fc.FirstIsBetter(apple1, orange);
     // a takĪe jabáka z jabákami.
     bool b2 = fc.FirstIsBetter(apple1, apple2);
     // Jest to dozwolone, poniewaĪ uĪywany interfejs umoĪliwia kontrawariancjĊ.
     ICompareThings<Apple> ac = fc;
     // W rzeczywistoĞci obiekt jest typu FruitComparer, dlatego
     // teĪ moĪe porównywaü dwa jabáka.
     bool b3 = ac.FirstIsBetter(apple1, apple2);
 }
```
4.0

 $2.0$ 

2.0

}

Kontrawariancja (podobnie jak kowariancja) wymaga użycia modyfikatora parametru określającego typ. Tu jest to modyfikator in, który występuje w deklaracji określającego typ parametru interfejsu. Jest to dla kompilatora informacja, że ma sprawdzić, czy T nigdy nie występuje w getterze właściwości lub jako typ wartości zwracanej przez metodę. To umożliwia konwersje kontrawariantne z użyciem danego interfejsu.

Konwersje kontrawariantne podlegają analogicznym ograniczeniom co opisane wcześniej konwersje kowariantne. Są dozwolone tylko dla generycznych interfejsów i delegatów, jako parametr określający typ trzeba podać typ referencyjny, a kompilator musi mieć możliwość ustalenia, że interfejs pozwala na bezpieczne konwersje kontrawariantne.

Interfejs może obsługiwać kowariancję względem jednego parametru określającego typ i kontrawariancję względem innego parametru. W praktyce takie rozwiązanie stosuje się rzadko (wyjątkiem są delegaty). Na przykład rodzina delegatów Func<A1, A2, ..., R> jest kowariantna względem typu zwracanej wartości (R), a kontrawariantna względem pozostałych parametrów określających typ.

Zauważ, że kompilator sprawdza w kodzie źródłowym poprawność modyfikatorów parametrów ważnych ze względu na kowariancję i kontrawariancję. Przyjrzyj się interfejsowi Pair  $\rightarrow$ Initializer<in T> na listingu 11.45.

#### **Listing 11.45.** Sprawdzanie poprawności wariancji przez kompilator

```
// BàĄD: nieprawidáowa wariancja. OkreĞlający typ parametr 'T'
// nie jest poprawny ze względu na wariancję.
interface IPairInitializer<in T>
{
   void Initialize(IPair<T> pair);
}
```

```
// ZaáóĪmy, Īe przedstawiony wyĪej kod jest poprawny.
// Zobacz, jakie problemy mogą wystąpiü.
class FruitPairInitializer : IPairInitializer<Fruit>
{
   // Kod inicjuje parĊ obiektów typu Fruit
   // wartoĞciami typów Orange i Apple.
   public void Initialize(IPair<Fruit> pair)
 {
     pair.First = new Orange();
     pair.Second = new Apple();
   }
}
```

```
// Dalej w kodzie.
var f = new FruitPairInitializer();
// Gdyby kontrawariancja byáa tu dozwolona, ten kod byáby poprawny:
IPairInitializer<Apple> a = f;
// PoniĪszy kod zapisuje obiekt typu Orange w obiekcie z parą obiektów typu Apple.
a.Initialize(new Pair<Apple>());
```
Na pozór można sądzić, że ponieważ typ IPair<T> jest używany tylko dla wejściowego parametru formalnego, kontrawariantny modyfikator in w typie IPairInitializer jest prawidłowy. Jednak interfejs IPair<T> nie może być bezpiecznie modyfikowany, dlatego nie można go tworzyć ze zmiennym argumentem określającym typ. Jak widać, to rozwiązanie nie jest bezpieczne ze względu na typ, dlatego kompilator w ogóle nie zezwala na zadeklarowanie interfejsu IPairInitializer<T> jako kontrawariantnego.

#### **Obsługa niezabezpieczonej kowariancji w tablicach**

Do tego miejsca kowariancja i kontrawariancja były opisywane jako cechy typów generycznych. Spośród wszystkich typów niegenerycznych najbardziej generyczne są tablice. Podobnie jak można tworzyć generyczne listy obiektów typu T lub generyczne pary obiektów typu T, tak można potraktować tablicę obiektów typu T jako wzorzec. Ponieważ tablice umożliwiają odczyt i zapis danych, to na podstawie wiedzy o kowariancji i kontrawariancji prawdopodobnie podejrzewasz, że tablice nie obsługują bezpiecznej kontrawariancji ani kowariancji. Zapewne sądzisz, że tablice umożliwiają bezpieczną kowariancję tylko wtedy, gdy nie pozwalają na zapis, a bezpieczna kontrawariancja jest możliwa tylko wtedy, gdy dane z tablicy nigdy nie są wczytywane (choć oba te ograniczenia są nierealistyczne).

Niestety, C# umożliwia kowariancję w tablicach, choć ta operacja nie jest bezpieczna ze względu na typ. Na przykład instrukcja Fruit[] fruits = new Apple[10]; jest w języku C#

#### **452 Rozdział 11.** Typy generyczne

w pełni poprawna. Jeśli potem wykonasz wyrażenie fruits[0] = new Orange();, środowisko uruchomieniowe zgłosi wyjątek informujący o naruszeniu bezpieczeństwa typu. Bardzo kłopotliwe jest to, że nie zawsze można poprawnie przypisać obiekt typu Orange do tablicy elementów typu Fruit, ponieważ w rzeczywistości może to być tablica elementów typu Apple. Problem ten dotyczy nie tylko języka C#, ale wszystkich języków ze środowiska CLR, w których używana jest implementacja tablic ze środowiska uruchomieniowego.

Staraj się unikać niezabezpieczonej kowariancji z użyciem tablic. Każdą tablicę można przekształcić na przeznaczony tylko do odczytu (a tym samym bezpieczny ze względu na kowariancję) interfejs IEnumerable<T>. Dlatego wyrażenie IEnumerable<Fruit> fruits = new Apple[10] jest bezpieczne i dozwolone, ponieważ nie można wstawić do tej tablicy obiektu typu Orange (dostępny jest wyłącznie interfejs przeznaczony tylko do odczytu).

#### **Wskazówka**

**UNIKAJ** stosowania niezabezpieczonej kowariancji z wykorzystaniem tablic. Zamiast tego **ROZWAŻ** konwersję tablicy na przeznaczony tylko do odczytu interfejs IEnumerable<T>, co pozwala na bezpieczne konwersje kowariantne.

# **Wewnętrzne mechanizmy typów generycznych**

Z poprzednich rozdziałów dowiedziałeś się o powszechności obiektów w systemie typów interfejsu CLI. Nie powinno być więc zaskoczeniem, że typy generyczne też służą do tworzenia obiektów. Określający parametr typ w klasie generycznej jest używany jako metadane, wykorzystywane przez środowisko uruchomieniowe do budowania odpowiednich klas, gdy są one potrzebne. Dlatego typy generyczne obsługują dziedziczenie, polimorfizm i hermetyzację. W typach generycznych można definiować metody, właściwości, pola, klasy, interfejsy i delegaty.

Aby było to możliwe, typy generyczne wymagają obsługi w używanym środowisku uruchomieniowym. W C# typy generyczne są mechanizmem obsługiwanym zarówno przez kompilator, jak i przez platformę. Na przykład aby uniknąć opakowywania obiektów, używana jest inna implementacja typów generycznych w zależności od tego, czy jako parametr określający typ podano typ bezpośredni, czy typ referencyjny.

#### **ZAGADNIENIE DLA ZAAWANSOWANYCH**

#### **Reprezentacja typów generycznych w kodzie CIL**

Po skompilowaniu klasa generyczna tylko nieznacznie różni się od klasy niegenerycznej. W wyniku kompilacji powstają metadane i kod CIL. Kod CIL jest sparametryzowany, by umożliwić zastosowanie typu podanego przez użytkownika w określonym miejscu kodu. Załóżmy, że zadeklarowana jest prosta klasa Stack przedstawiona na listingu 11.46.

Po skompilowaniu tej klasy wygenerowany kod CIL jest sparametryzowany i wygląda tak jak na listingu 11.47.

**Listing 11.46.** Deklaracja klasy Stack<T>

```
public class Stack<T> where T : IComparable
{
   T[] items;
   // Pozostaáa czĊĞü klasy.
}
```
**Listing 11.47.** Kod CIL klasy Stack<T>

```
.class private auto ansi beforefieldinit
   Stack'1<([mscorlib]System.IComparable)T>
   extends [mscorlib]System.Object
{
   ...
}
```
Pierwszym wartym uwagi fragmentem jest człon '1 pojawiający się po nazwie Stack w drugim wierszu. Podana wartość to arność, czyli liczba określających typ parametrów wymaganych w danej klasie generycznej. Dla klasy EntityDictionary<TKey, TValue> arność będzie równa 2.

W drugim wierszu wygenerowanego kodu CIL znajdują się też ograniczenia stawiane klasie. Określający typ parametr T jest powiązany z interfejsem, ponieważ ograniczenie wymaga implementacji interfejsu IComparable w danym typie.

Z dalszej analizy kodu CIL dowiesz się też, że do deklaracji tablicy items z elementami typu T zastosowano notację z wykrzyknikiem, wykorzystywaną w wersji kodu CIL z obsługą typów generycznych. Wykrzyknik oznacza obecność pierwszego określającego typ parametru danej klasy (zobacz listing 11.48).

**Listing 11.48.** Kod CIL z notacją z wykrzyknikiem oznaczającą obsługę typów generycznych

```
.class public auto ansi beforefieldinit
   'Stack'1'<([mscorlib]System.IComparable) T>
   extends [mscorlib]System.Object
{
   .field private !0[ ] items
   ...
}
```
Oprócz arności, parametru określającego typ w nagłówku klasy i tegoż parametru wyróżnionego wykrzyknikiem kod CIL wygenerowany dla klasy generycznej prawie się nie różni Y. od kodu CIL klasy niegenerycznej.

#### **ZAGADNIENIE DLA ZAAWANSOWANYCH**

#### **Tworzenie obiektów typów generycznych opartych na typach bezpośrednich**

Gdy tworzony jest pierwszy obiekt typu generycznego i jako parametr określający typ używany jest typ bezpośredni, środowisko uruchomieniowe tworzy wyspecjalizowany typ generyczny z podanymi parametrami umieszczonymi w odpowiednich miejscach kodu CIL. Tak więc

#### **454 Rozdział 11.** Typy generyczne

środowisko uruchomieniowe tworzy nowe wyspecjalizowane typy generyczne dla każdego typu bezpośredniego podanego jako parametr.

Załóżmy, że w kodzie zadeklarowana jest klasa Stack z parametrem int, tak jak na listingu 11.49.

#### **Listing 11.49.** Definicja klasy Stack<int>

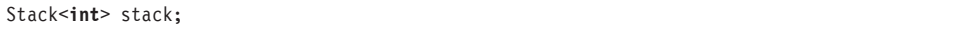

Gdy używasz typu Stack<int> po raz pierwszy, środowisko uruchomieniowe generuje wyspecjalizowaną wersję klasy Stack, w której określający typ argument int jest podstawiany za parametr określający typ. Później za każdym razem, gdy kod używa typu Stack<int>, środowisko uruchomieniowe ponownie wykorzystuje wygenerowaną wyspecjalizowaną klasę Stack  $\rightarrow$  <int>. Na listingu 11.50 zadeklarowane są dwa obiekty typu Stack<int>. Dla obu używany jest wygenerowany już przez środowisko uruchomieniowe kod klasy Stack<int>.

**Listing 11.50.** Deklarowanie zmiennych typu Stack<T>

```
Stack<int> stackOne = new Stack<int>();
Stack<int> stackTwo = new Stack<int>();
```
Jeśli dalej w kodzie utworzysz nowy obiekt typu Stack, z innym typem bezpośrednim (na przykład typem long lub strukturą zdefiniowaną przez użytkownika) podstawianym za parametr określający typ, środowisko uruchomieniowe wygeneruje inną wersję typu generycznego. Zaletą wyspecjalizowanych klas generycznych opartych na typach bezpośrednich jest ich wydajność. Ponadto w kodzie można uniknąć konwersji i opakowywania, ponieważ każda wyspecjalizowana klasa generyczna "natywnie" korzysta z typu bezpośredniego.

#### **ZAGADNIENIE DLA ZAAWANSOWANYCH**

#### **Tworzenie obiektów typów generycznych opartych na typach referencyjnych**

Typy generyczne oparte na typach referencyjnych działają nieco inaczej. Gdy po raz pierwszy tworzony jest obiekt typu generycznego opartego na typie referencyjnym, środowisko uruchomieniowe tworzy wyspecjalizowany typ generyczny, w którym w kodzie CIL za parametry określające typ podstawiany jest typ object (a nie typ określony w argumencie). Później za każdym razem, gdy tworzony jest obiekt danego typu generycznego opartego na typie referencyjnym, środowisko uruchomieniowe ponownie wykorzystuje wcześniej wygenerowaną wersję tego typu generycznego — także wtedy, jeśli ten typ referencyjny jest inny niż wcześniej.

Załóżmy, że dostępne są dwa typy referencyjne — klasa Customer i klasa Order. Kod tworzy obiekt typu EntityDictionary z elementami typu Customer:

```
EntityDictionary<Guid, Customer> customers;
```
Zanim będzie można uzyskać dostęp do tej klasy, środowisko uruchomieniowe tworzy wyspecjalizowaną wersję klasy EntityDictionary, przy czym jako podany typ danych wykorzystuje typ object, a nie typ Customer. Załóżmy teraz, że następny wiersz kodu tworzy obiekt typu EntityDictionary oparty na innym typie referencyjnym — Order.

```
EntityDictionary<Guid, Order> orders =
  new EntityDictionary<Guid, Order>();
```
Inaczej niż w przypadku typów bezpośrednich, tu nie jest tworzona nowa wyspecjalizowana wersja klasy EntityDictionary, wykorzystująca typ Order. Zamiast tego tworzony jest obiekt wersji typu EntityDictionary opartej na typie object — i to ten obiekt jest przypisywany do zmiennej orders.

Aby móc uzyskać bezpieczeństwo ze względu na typ, dla każdej referencji typu object podstawionej za parametr określający typ alokowany jest w pamięci obszar potrzebny na typ Order i tworzony jest wskaźnik do tego obszaru.

Przyjmijmy, że natrafiłeś na wiersz kodu tworzący obiekt typu EntityDictionary opartego na typie Customer:

```
customers = new EntityDictionary<Guid, Customer>();
```
Podobnie jak wcześniej, gdy tworzono obiekt typu EntityDictionary opartego na typie Order, powstaje następny obiekt wyspecjalizowanej klasy EntityDictionary (z referencjami typu object), a wskaźniki z tego obiektu są ustawiane na typ Customer. Taka implementacja typów generycznych znacznie zmniejsza ilość kodu, ponieważ ogranicza do jednej liczbę wyspecjalizowanych klas tworzonych przez kompilator na podstawie klas generycznych opartych na typach referencyjnych.

Choć środowisko uruchomieniowe wykorzystuje tę samą wewnętrzną definicję typu generycznego, gdy jako parametry określające typ podane są różne typy referencyjne, sytuacja wygląda inaczej, gdy jako takie parametry używane są różne typy bezpośrednie. Na przykład klasy Dictionary<int, Customer>, Dictionary<Guid, Order> i Dictionary<long, Order> wymagają osobnych wewnętrznych definicji typów.

#### **Porównanie języków — typy generyczne w Javie**

Implementacja typów generycznych w Javie jest w całości obsługiwana przez kompilator, a nie przez maszynę wirtualną Javy. Firma Sun zastosowała to podejście, by uniknąć konieczności dystrybucji zaktualizowanej wersji maszyny wirtualnej Javy po zastosowaniu typów generycznych.

W Javie dla typów generycznych używana jest składnia podobna jak dla szablonów z języka C++ i typów generycznych z języka C# (włącznie z parametrami określającymi typ i ograniczeniami). Jednak ponieważ typy bezpośrednie wyglądają w składni tak samo jak typy referencyjne, niezmodyfikowana maszyna wirtualna Javy nie obsługuje typów generycznych opartych na typach bezpośrednich. Dlatego typy generyczne w Javie nie dają takiego wzrostu wydajności kodu co w języku C#. Gdy kompilator Javy musi zwrócić dane, przeprowadza automatyczne rzutowanie w dół z typu podanego w ograniczeniu (jeśli istnieje) lub z typu bazowego Object (jeżeli nie ma ograniczenia). Ponadto kompilator Javy generuje jeden wyspecjalizowany typ na etapie kompilacji, a następnie korzysta z tego typu do tworzenia obiektów dowolnej wersji typu generycznego. Poza tym ponieważ maszyna wirtualna Javy nie ma wbudowanej obsługi typów generycznych, nie ma sposobu na sprawdzenie w czasie wykonywania programu parametru określającego typ w danym obiekcie typu generycznego. Inne zastosowania mechanizmu refleksji w typach generycznych też są mocno ograniczone.

ī,

# **Podsumowanie**

Dodanie generycznych typów i metod w wersji C# 2.0 znacznie zmieniło sposób pisania kodu przez programistów używających języka C#. W prawie wszystkich sytuacjach, w których w wersji C# 1.0 programiści używali typu object, od wersji C# 2.0 typy generyczne stały się lepszym rozwiązaniem. Jeśli w obecnie rozwijanych programach w języku C# używany jest typ object (zwłaszcza w kolekcjach), należy się zastanowić, czy lepszym rozwiązaniem nie będzie zastosowanie typów generycznych. Większe bezpieczeństwo ze względu na typ, uzyskane dzięki możliwości rezygnacji z rzutowania, wyeliminowanie spadku wydajności związanego z opakowywaniem i zmniejszenie ilości powtarzającego się kodu, to istotne korzyści zapewniane przez typy generyczne.

W rozdziale 16. omówiono jedną z najczęściej używanych przestrzeni nazw z typami generycznymi — System.Collections.Generic. Jak wskazuje nazwa, ta przestrzeń nazw obejmuje prawie wyłącznie typy generyczne. Znajdziesz tam dobre przykłady ilustrujące, jak niektóre typy używające wcześniej typu object przekształcono w typy generyczne. Jednak zanim przejdziesz do tych zagadnień, warto przyjrzeć się wyrażeniom, które od wersji C# 3.0 znacznie usprawniły pracę z kolekcjami.

Koniec 2.0

# **Skorowidz**

.NET Core, 801

### **A**

adresy, 766, 769 agregacja, 282 akcesor tablicy, 95 akronimy, 796 alias, 180 przestrzeni nazw, 380 alokowanie danych, 772 analiza typów zmiennoprzecinkowych, 62 anulowanie kooperatywne, 686 kwerendy PLINQ, 724, 725 pętli równoległej, 718 zadania, 686 API, Application Programming Interface, 50 APM, Asynchronous Programming Model, 810 argument, 167, 170 arność, 429 asynchroniczne lambdy, 702 wywoływanie, 659 wywoływanie delegatów, 821 wywoływanie operacji, 694 zadania, 671 asynchroniczność, 670, 692 oparta na zadaniach, 697, 779 oparta na zdarzeniach, 824 atrybut, 324, 624 FlagsAttribute, 351, 635 IndexerName, 596

MethodImplAttribute, 737 return, 627 STAThreadAttribute, 753 StructLayoutAttribute, 759 System.AttributeUsageAttribute, 633 System.ConditionalAttribute, 637 System.NonSerializable, 641 System.ObsoleteAttribute, 638 System.SerializableAttribute, 644 ThreadStaticAttribute, 750 atrybuty niestandardowe, 627 podzespołu, 626 predefiniowane, 636 związane z serializacją, 639 automatycznie implementowane wartości, 232 implementowane właściwości, 239 ujednolicane interfejsy, 778

# **B**

badanie drzewa wyrażeń, 484 bajt, 136 BCL, Base Class Library, 52, 794 bezpieczeństwo, 787 biblioteka BCL, 52 PCL, 375 TPL, 694, 809, 815–819 WinRT, 776 biblioteki klas, 373, 375 bit, 136

blok kodu, 124, 126 catch, 202, 206, 403, 405 finally, 203 kontrolowany, 85 niekontrolowany, 86, 413 try, 202 blokada, 662, 736 błąd nieskończonej rekurencji, 192 błędny typ docelowy, 769 błędy, 159, 199 związane z tablicami, 102

# **C**

cechy typów zmiennoprzecinkowych, 111 zegarów, 836 centralizowanie inicjowania, 251 CIL, Common Intermediate Language, 51, 782 CLI, Common Language Infrastructure, 781, 782 CLR, Common Language Runtime, 98, 786 CLS, Common Language Specification, 51, 794 CPS, Continuation Passing Style, 814 CPU, central processing unit, 657 CTS, Common Type System, 51, 793

# **D**

dane wejściowe, 44 wyjściowe, 44, 55 zarządzane, 786 definiowanie finalizatora, 388 indeksera, 595 interfejsu, 305 iteratora, 599 klasy, 37 klasy abstrakcyjnej, 295 klasy częściowej, 269 klasy generycznej, 422 klasy zagnieżdżonej, 266, 270 konstruktora, 426 niestandardowego atrybutu, 627 niestandardowych konwersji, 278 operatora indeksowania, 597 operatorów rzutowania, 278, 371 przestrzeni nazw, 377, 378

standardu CLI, 782 typu, 37 typu wyliczeniowego, 345 właściwości, 239 wyliczenia, 344 deklarowanie aliasu typu, 180 funkcji, 758 generycznego typu delegata, 506 klasy, 216 konstruktora, 244 metody, 172 metody Main, 38 ograniczenia, 433 parametrów formalnych, 174 pól, 219 pól jako zmiennych, 738 stałej, 119 struktury, 331 tablicy, 91 tablicy dwuwymiarowej, 94 typu delegata, 461 właściwości, 231 wskaźników, 768 zdarzeń, 504 zmiennej, 41, 42 dekrementacja, 115, 118 delegat, 457, 460, 483, 507 Action, 473 AsyncCallback, 812 Func, 473 delegaty ogólnego przeznaczenia, 473 synchroniczne, 671 typu multicast, 489, 490, 497, 499 dereferencja wskaźników, 772 deserializacja, 643 deterministyczna finalizacja, 389 deterministyczny destruktor, 393 diagram interfejsów, 320 klasy, 524 CancellationTokenSource, 689 Dictionary, 587 LinkedList<T>, 595 List<>, 581 Queue<T>, 594 SortedList<>, 592 Stack<T>, 593 Venna, 541

długość łańcuchów znaków, 75 tablicy, 96 dodawanie atrybutów, 625 dyrektywy using, 178 komentarzy, 48 ograniczeń, 444 operatora, 367 dokumentacja, 383 dołączanie kodu, 156 domeny aplikacji, 790 domknięcie, 479 dostęp do interfejsu użytkownika, 831 do metadanych, 614 do pola statycznego, 255 do pól instancji, 220 do składowych, 774 do właściwości, 333 drzewo wyrażeń, 481–483 dynamiczne programowanie, 645 wywoływanie składowej, 617, 624 dyrektywa #elif, 157 #else, 157 #endregion, 161 #error, 157 #if, 157 #line, 157, 160 #pragma, 157, 160 #region, 157, 161 #undef, 157 #warning, 157 extern alias, 381 using, 72, 176, 178 using static, 72, 74, 179 dyrektywy preprocesora, 156, 157 działanie iteratorów, 608 dziedziczenie, 214, 273 interfejsów, 315 klas wyjątków, 205 po jednym typie, 281 po wielu interfejsach, 317 dzielenie przez zero, 113

# **E**

EAP, Event-based Asynchronous Pattern, 824

# **F**

FCL, Framework Class Library, 794 FIFO, 594 filtrowanie, 530, 558, 565 finalizacja, 392 deterministyczna, 389 finalizator, 248, 388, 426 format szesnastkowy, 65 formatowanie dwustronne, 66 kodu, 41 łańcuchów znaków, 74 złożone, 47 funkcja VirtualAllocEx(), 758 funkcie anonimowe, 466 zewnętrzne, 756, 763

# **G**

generowanie błędów, 159 pliku z dokumentacją, 383 typów anonimowych, 518 generyczne interfejsy, 424 getter, 230, 241 gra w kółka i krzyżyk, 803 grafy obiektów, 482 grupowanie, 568 instrukcji, 166 wyników, 547

# **H**

hermetyzacja, 214, 218, 228, 788 danych, 263 procesu publikacji, 504 subskrypcji, 503 typów, 375 hierarchia generycznych interfejsów, 579 klas, 215

# **I**

identyfikatory, 35 iloczyn kartezjański, 545, 572 implementacje standardu CLI, 783 implementowanie generycznego interfejsu, 425 interfejsów, 305, 309, 583, 590 metod, 363 operatorów, 366 opóźnionego wykonywania, 565 typu dynamicznego, 651 wielodziedziczenia, 319 wielokrotne interfejsu, 425 zdarzeń, 511 złączeń, 549 zmiennych zewnętrznych, 478 indeks, 89 indekser, 594 inferencja typów, 443 informacje o tablicach, 90 inicjator, 251 kolekcji, 247, 519 obiektów, 247 inicjowanie atrybutu, 629 pola, 427 struktur, 332 tablicy tablic, 95 inkrementacja, 115, 118 instalacja xcopy, 792 instancja, 217 delegata, 462, 463 klasy, 217 instrukcja asynca, 697 awaia, 697 await, 712 break, 121, 151 continue, 120, 153 do while, 120 dynamic, 645 fixed, 771 for, 120 foreach, 120, 522, 523 goto, 121, 154 if, 120, 121, 124 Join(), 544

lock, 339 return, 175 switch, 121, 148 System.Console.WriteLine(), 200 throw, 208 TryParse(), 210 using, 391 while, 120 yield, 610 yield break, 607 yield return, 605 instrukcje, 39, 171 bez średników, 39 if zagnieżdżone, 122 if/else, 123 skoku, 150 interfejs, 303, 323, 324 API, 764, 827 API Win32, 760 API WinRT, 777 bazowy, 316 ICollection<T>, 579 IComparer<T>, 583 IDictionary<TKey, 578 IDisposable, 390 IEnumerable, 527 IEnumerable<T>, 514, 522, 577 IEnumerator, 524 IEqualityComparer<T>, 590 IList<T>, 578 IQueryable<T>, 554 pochodny, 315 TValue>, 578 użytkownika, 830 interfejsy API, 50 kolekcji, 513 interpolacja łańcuchów znaków, 71, 72 iteratory, 598, 603 rekurencyjne, 606 iterowanie, 524, 527 po kolekcji, 589

# **J**

jawne rzutowanie, 84, 277 jawnie podawany interfejs, 311, 313 język CIL, 51, 54, 782, 792 UML, 215 języki źródłowe, 793 JIT, just-in-time, 784

# **K**

kategorie typów, 81, 327 klasa, 167, 213, 323 BackgroundWorker, 827 BinaryTree<T>, 430 CancellationToken, 687, 689 CancellationTokenSource, 689 Dictionary, 587 Interlocked, 739 LinkedList<T>, 595 LinkedListNode<T>, 595 List<T>, 580 MemberInfo, 621 Monitor, 732 Mutex, 743 object, 355 Queryable, 554 Queue<T>, 594 SortedDictionary<TKey, TValue>, 592 Stack, 418 Stack<T>, 453, 593, 621 System.Collections.Stack, 416 System.Object, 300 System.Threading, 663 System.Threading.Interlocked, 738 System.Threading.Thread, 663 System.Threading.Timer, 838 System.Timers.Timer, 837 WaitHandle, 744 klasy abstrakcyjne, 294, 324 bazowe, 274 częściowe, 268 dziedziczące, 275 generyczne, 421 kolekcji, 580, 748 pochodne, 275 publikujące zdarzenia, 491 słownika, 586 statyczne, 260 zagnieżdżone, 266 zamknięte, 284

klauzula from, 572 into, 571 let, 567 orderby, 566 kod natywny, 51 niezabezpieczony, 767, 775 zarządzany, 786 źródłowy gry, 803 kodowanie Unicode, 68 kolejka, 594 finalizacji, 392 kolekcja typu List<T>, 584 kolekcje, 519 niestandardowe, 577 posortowane, 592 w postaci listy, 580 komentarze, 48 jednowierszowe, 49 XML-owe, 49, 381, 382 z ogranicznikami, 49 kompilacja, 800 kodu, 784 statyczna, 650 kompilator, 783, 799 JIT, 784 kompilowanie aplikacji, 32 komputer wirtualny, 776 komunikaty z ostrzeżeniami, 159 konfigurowanie ścieżki kompilatora, 800 konsola, 44 konstruktor, 244, 293, 426 atrybutu, 629 konstruktory domyślne, 246 statyczne, 258 kontekst synchronizacji, 708 kontekstowe słowa kluczowe, 609 kontrawariancja, 446, 449 kontrola konwersji, 413 typów, 787 kontynuowanie kwerendy, 571 zadania, 675 konwencje programistyczne, 506

konwersja, 347 danych, 301, 302 drzewa wyrażeń, 482 kontrolowana, 85 kowariantna, 446 niejawna, 87, 277 niekontrolowana, 85 typów bez rzutowania, 87 typów danych, 84 kowariancja, 446, 447 kwant czasu, 659 kwerenda filtrująca, 566 LINQ, 721 PLINQ, 724

#### **L**

lambdy, 472, 702 bezparametrowe, 469 w postaci instrukcji, 467 w postaci wyrażeń, 469 latencja, 655, 692, 694 leniwe inicjowanie, 394 LIFO, 416, 524, 593 LINQ, Language Integrated Query, 15, 483, 533 lista, 188 subskrybentów, 502 literały, 69 liczbowe, 62 szesnastkowe, 65 lokalizacja danych, 770

#### **Ł**

łańcuch wywołań konstruktorów, 250 znaków, 44, 69 formatowania, 47 jako tablice, 100 niezmienność, 76 łączenie interfejsów API, 764 konstruktorów, 250 ograniczeń, 439 przypisania, 369 subskrybentów z nadawcą, 491 łączność, 108

#### **M**

manifesty, 790 mapa myśli, 21 maska, 138 mechanizm CAS, 788 delegatów, 463 delegatów typu multicast, 497 odzyskiwania pamięci, 218 P/Invoke, 756 refleksji, 614 typów generycznych, 452 właściwości, 243 wyrażeń lambda, 475 zdarzeń, 509 metadane, 614, 794 metoda, 37, 165 add, 777 BubbleSort(), 458, 459, 460 Console.ReadLine(), 93 ContinueWith(), 679, 819 Count(), 534 Equals(), 359, 363, 364 FindAll(), 585 GetEnumerator(),, 602 GetHashCode(), 356, 358 GetResponseAsync(), 699 GetType(), 615 GroupBy(), 547 GroupJoin(), 548, 549 Main(), 38, 181 OrderBy(), 539 Pop(), 593 Push(), 593 remove, 777 Select(), 531, 722 SelectMany(), 551 System.Console.Read(), 45 System.Linq.Enumerable.Select(), 532 System.Linq.Enumerable.Where(), 530 Task.ContinueWith(), 676, 708 Task.Delay(), 753 Task.Factory.StartNew(), 690 ThenBy(), 539 Thread.Sleep(), 666 ToString(), 355, 356, 518 TryParse(), 88

Wait(), 689 Where(), 530 metody anonimowe, 466, 471, 814 anonimowe bezparametrowe, 472 asynchroniczne, 704, 705 częściowe, 270 dla tablic, 97, 98 dla typu string, 72 fabryczne, 429 generyczne, 442, 445 instancji, 221 instancyjne tablicy, 99 klasy Interlocked, 739 rozszerzające, 262, 281, 317 statyczne, 256 statyczne typu string, 73 typu string, 74 z ciałem w postaci wyrażenia, 175 zewnętrzne, 756 miejsce wywołania, 182 model programowania sekwencyjnego, 17 programowania ustrukturyzowanego, 17 wątkowy, 658 moduły, 790 modyfikator async, 710 await, 707, 710 const, 263 dostępu private, 229, 279 dostępu protected, 280 formatowania R, 66 in, 449 new, 288, 290 out, 447 override, 290 protected internal, 377 readonly, 264 sealed, 292 virtual, 284 modyfikatory dostępu, 228, 241, 376, 377 modyfikowanie implementacji zdarzeń, 511 łańcuchów znaków, 773 wartości zmiennej, 43 monada, 530 monitor, 732 MTA, Multi-threaded Apartment, 754

# **N**

nadtyp, 273 nakładki, 765 narzędzie ILDASM, 54 nawiasy, 108 nazwa indeksera, 596 metody, 170 parametru, 424 typu, 169 niejawna konwersja, 84 niejawne rzutowanie, 276 niejawnie określany typ, 516 niepowtarzalne elementy, 572 niezabezpieczony kod, 755 notacja pascalowa, 35 szesnastkowa, 65 wykładnicza, 64 numery wierszy, 160

# **O**

obiekt, 217 typu BinaryTree<string>, 606 typu System.Type, 614 typu Task<T>, 673 obiektowy model typów delegatów, 464 obiekty typów generycznych, 453, 454 obsługa asynchroniczności, 692 błędów, 199, 499, 526, 760 kowariancji, 451 nieobsłużonego wyjątku, 682 wartości null, 420 wyjątków, 203, 397, 405, 501, 830 odpytywanie cykliczne, 673 odstępy, 40 odwijanie stosu, 183 odwzorowywanie wskaźników, 766 odzyskiwanie pamięci, 385, 392, 786, 787 ogólny blok catch, 207 ograniczenia, 430 dotyczące delegatów, 439 dotyczące dziedziczenia, 437 dotyczące interfejsu, 432 dotyczące klasy, 434

ograniczenia dotyczące konstruktora, 436, 440 dotyczące operatorów, 438 wymagające klasy, 434 wymagające struktury, 434 ograniczniki instrukcji, 39 określanie wartości, 108 wywoływanej metody, 198 opakowywanie, 336, 340, 342 interfejsu API, 765 opcje pętli równoległych, 720 operacja atomowa, 660 operacje arytmetyczne, 110 operator, 105 ?., 133, 135 ??, 132 AND, 130 as, 301 await, 712 default, 335, 427 is, 301 minus, 106 nameof, 237, 623 negacji, 131 new, 246, 334 OR, 129 plus, 106 typeof(), 616 XOR, 130 operatory bitowe, 135, 138, 152 dekrementacji, 115 dodawania dla łańcuchów znaków, 109 dopełnienia, 140 dwuargumentowe, 107, 367 indeksowania, 597 inkrementacji, 115 jednoargumentowe, 106, 370 konwersji, 371, 372 kwerend, 527, 552, 554 logiczne, 129 porównania, 366 priorytet, 163 przesunięcia, 137 przypisania, 114, 140 relacyjne, 128 równości, 128, 359

rzutowania, 84 używane do delegatów, 495 warunkowe, 131, 369 opisywanie kodu, 382 opóźnione wykonanie, 535, 565 wyrażeń, 562 ostrzeżenie, 159

#### **P**

pamięć lokalna wątku, 749, 750 parametr out, 242 ref, 242, 758 parametry, 165, 167, 170 formalne, 174 generyczne, 622 metod, 183 metody Main(), 181 nazwane, 634 opcjonalne, 195 przekazywane przez referencję, 185 przekazywane przez wartość, 183 wyjściowe, 186 PCL, portable class library, 375 pętla do/while, 141, 142 for, 143, 714 for z kilkoma wyrażeniami, 145 foreach, 145, 527, 538, 606, 715 Parallel.For(), 721 while, 141, 142, 524 pętle równoległe, 718, 720, 721 pierwszy program, 32 platforma .NET, 52, 385, 799, 801 CLI, 51, 799 Mono, 802 plik Comments.xml, 384 PLINQ, 533, 657, 726 pobieranie danych z pliku, 226 podkradanie pracy, 716 podtyp, 273 podzespoły, 374, 790 pola, 75, 219, 234 instancji, 218, 219, 255 statyczne, 254 wirtualne, 239

polimorfizm, 298, 305 operacyjny, 193 porządkowanie całkowite, 584 zasobów, 525, 526 powiadomienia o zdarzeniu, 507, 740 powiązanie, 219 późne wiązanie, 795 precyzja typów zmiennoprzecinkowych, 112 predefiniowane atrybuty, 636 predykat, 530, 565 priorytety, 108 operatorów, 163 proces, 657 procesor, 657 programowanie dynamiczne, 644, 650 obiektowe, 214 równoległe, 659 tablic, 103 programy szeregujące zadania, 671, 708 projekcja, 531, 560 przechwytywanie błędów, 200 wyjątków, 201, 400, 404 zmiennych, 479, 480 przeciążanie konstruktorów, 248 metod, 193 operatorów, 365 przekazywanie danych przez referencję, 502 listy, 188 stanu, 814 wyjątków, 393 przenośne biblioteki klas, 375 przenośność między platformami, 788 przepełnienie bufora, 98 typu całkowitoliczbowego, 85, 412 przepływ sterowania, 105, 119, 203, 657, 700 przesłanianie metody, 355, 356, 359, 364 operatora równości, 359 składowych, 284, 355 właściwości, 285 przestrzeń deklaracji, 126 nazw, 168, 176, 377

przeszukiwanie kolekcji, 584 przetwarzanie równoległe, 748 przypisywanie wartości, 43 do wskaźników, 769 pula pamięci tymczasowej, 328 wątków, 658, 668 pusta kolekcja, 598

# **R**

RCW, runtime callable wrapper, 754 refaktoryzacja, 173, 274 metody, 145 referencje, 185 do obiektów, 385 mocne, 386 słabe, 386 refleksja, 614, 622, 788, 795 rejestrowanie, 685 rekurencja, 190 nieskończona, 192 relacia jeden do wielu, 542, 548 LUB, 439 wiele do wielu, 541 reprezentacja typów generycznych, 452 równolegle wykonywana metoda, 722 równoległe kwerendy LINQ, 723 wykonywanie iteracji, 713 wykonywanie kwerend, 533 wykonywanie kwerend LINQ, 721 wykonywanie pętli, 716 równość strukturalna, 474 rzutowanie, 84, 276, 277, 418, 445 jawne, 84

# **S**

sekwencja ucieczki, 68 wywołań delegatów, 498 semafory, 747 serializacja, 410, 639 niestandardowa, 641 setter, 230, 241 składnia, 33 iteratora, 599

składowa base, 292 składowe abstrakcyjne, 295 bez jawnie podawanego interfejsu, 312 klasy System.Object, 300 prywatne, 228 statyczne, 253 z jawnie podawanym interfejsem, 311 słownik, 586 słowo kluczowe, 34, 36 async, 835 await, 835 class, 216 lock, 734 new, 92 null, 78 this, 222, 224, 736 sortowanie, 459, 539, 566 kolekcji, 582 sprawdzanie poprawności, 235 równości, 590, 591 typu, 301 stałe lokalne, 118 publiczne, 264 stan, 602 standard CLI, 781, 783 Unicode, 67 standardowy operator kwerend, 527 statyczna inicjacja, 259 stos, 593, 772 wywołań, 182 stosowanie biblioteki TPL, 816 refleksji, 622 słabych referencji, 387 wzorca, 829 wzorca APM, 810 struktury, 331, 424 subskrybent, 501 sygnatury, 812 symbole preprocesora, 158 synchroniczne wywołanie operacji, 692, 710 synchronizacja, 728, 732, 737, 742 dostępu, 731 wątków, 727 system VES, 782

# **Ś**

środowisko uruchomieniowe, 786 Visual Studio, 800 zarządzane, 51

# **T**

tablice, 89 dwuwymiarowe, 94 parametrów, 188, 189 tablic, 95 trójwymiarowe, 94 TAP, Task-based Asynchronous Pattern, 657, 809 technika duck typing, 527 technologia COM, 753 LINQ, 483, 533, 557, 722 Windows Forms, 831 tożsamość, 360 obiektów, 359 TPL, Task Parallel Library, 657 TPL, Task Programming Library, 809 tworzenie aliasów, 180 delegata, 467 identyfikatorów, 610 instancji, 217 instancji delegata, 462, 463 instancji tablic, 92 interfejsu pochodnego, 315, 322 klas pochodnych, 274 metody asynchronicznej, 703 nazw parametrów, 424 niestandardowego wyjątku, 408 niestandardowych kolekcji, 577 obiektów dynamicznych, 651 obiektów typów generycznych, 454 zarządzanych zasobów, 762 typ (T), 422 AggregateException, 717 AutoResetEvent, 747 CancellationToken, 688 ComparisonHandler, 465 decimal, 62 dynamic, 646, 648

logiczny, bool, 67 ManualResetEvent, 746, 747 Pair<T>, 607 pochodny, 273 SafeHandle, 762 Semaphore, 747 string, 44, 72 System.Text.StringBuilder, 77 Task<T>, 674, 707 ThreadLocal<T>., 749 znakowy, char, 67 typy anonimowe, 252, 514, 518, 561 bazowe, 273 bezpośrednie, 81, 184, 327, 328, 339 całkowitoliczbowe, 60 danych, 42, 59 danych parametrów, 757 docelowe, 769 generyczne, 415, 420, 423, 455, 507 zagnieżdżone, 430 liczbowe, 59 niejawne, 79 niezarządzane, 769 parametryzowane, 420 referencyjne, 82, 184, 329 wyjątków, 206, 397 wyliczeniowe, 347 zmiennoprzecinkowe, 61, 111 zwracanej wartości, 174

# **U**

ujednolicanie interfejsów, 778 układ sekwencyjny, 759 UML, Unified Modeling Language, 215 Unicode, 67 unikanie blokad, 742 wypakowywania, 343 zakleszczenia, 741 uruchamianie aplikacji, 32 ustalanie typów, 620 usuwanie wątków, 667

# **V**

VES, Virtual Execution System, 782

#### **W**

wariancja, 475 wartości, 167 domyślne, 427 logiczne, 87 void, 78 wyliczeniowe, 344, 678, 679 zwracane, 171 wartość null, 78, 83, 419, 493 wątek, 118, 495, 658 główny, 730 z dekrementacją, 730 wątki robocze, 827 wczytywanie plików, 225 wersje, 321, 642 języka, 52 wewnętrzne mechanizmy zdarzeń, 509 wiązanie dynamiczne, 649 wielodziedziczenie, 283, 319 wielowątkowość, 655, 809 równoległa, 657 Windows Forms, 831 Windows Presentation Foundation, 833 Windows RT, 776 właściwości, 75, 230, 231, 234 statyczne, 259 tylko do odczytu, 75, 238 tylko do zapisu, 238 WPF, Windows Presentation Foundation, 833 wskazywanie podzespołu, 374 wskaźniki, 758, 766, 769 dereferencja, 772 przypisywanie wartości, 769 wspinaczka, 716 współdziałanie między platformami, 755 współdzielony stan, 524 wydajność, 659, 716, 789 wyjątek, 199, 205, 397, 643, 830 AggregateException, 681, 717 TaskCanceledException, 689 wyjątki nieobsłużone, 683, 684 niestandardowe, 407 z obsługą serializacji, 410 wykonywanie długotrwałych zadań, 691 niezabezpieczonego kodu, 775 zarządzane, 786

wykrywanie nieobsłużonych wyjątków, 683 wyliczenia, 343 jako flagi, 349 wypakowywanie, 337, 339 wyrażenia lambda, 457, 466, 470 logiczne, 127 o stałej wartości, 118 warunkowe wyjątku, 401 z kwerendami, 557–563, 573 z kwerendą filtrującą, 566 wyszukiwanie atrybutów, 628 elementów, 585 wyścig, 661 wyświetlanie danych, 46 liczb, 65 wywoływanie asynchronicznego zadania, 672 delegatów, 492–495, 821 funkcji zewnętrznych, 763 inicjatorów obiektów, 248 instrukcji using, 391 konstruktora, 245 metod, 166, 171, 815, 820 obiektów, 833 operatorów dwuargumentowych, 368 sekwencyjne, 497 składowych, 624 zmiennych, 616 wzorzec APM, 810, 819, 820 CPS, 812 EAP, 824, 825 obserwator, 490 obsługi asynchroniczności, 692 TAP, 697, 820

# **X**

XML, Extensible Markup Language, 50

# **Z**

zadania, 658 asynchroniczne, 670, 671 długotrwałe, 690 poprzedzające, 677

zagnieżdżone dyrektywy using, 178 instrukcje if, 122 przestrzenie nazw, 177, 379 typy generyczne, 430 zakleszczenie, 662, 741 zapisywanie na sztywno, 63 plików, 225 zarządzanie pamięcią, 661 wątkami, 665 wersjami, 321, 642 zasięg, 126, 170 zmiennych lokalnych, 127 zdarzenia, 489, 503, 740, 824 resetujące, 744 zdarzenie ManualResetEventSlim, 745 zegary, 752, 835 zestawy ograniczeń, 435 zgłaszanie błędów, 208 opakowanego wyjątku, 411 ponowne wyjątku, 401 wyjątku, 209, 398, 402 zliczanie elementów, 534 złączenie wewnętrzne, 541, 544, 546 zewnętrzne lewostronne, 541 zewnętrzne pełne, 541 zewnętrzne prawostronne, 541 zmienna, 41 var, 515 zmienne lokalne, 41, 79, 514, 515 lokalne bez synchronizacji, 732 pętli, 143 przechwytywane, 476 składowe, 219 zakresowe, 559 zewnętrzne, 476, 478 zwalnianie zasobów, 691, 815 zwracanie wartości, 181, 731 wartości null, 598 wartości przez iterator, 600

# PROGRAM PARTNERSKI GRUPY WYDAWNICZEJ HELION

**1. ZAREJESTRUJ SIĘ** 2. PREZENTUJ KSIĄŻKI **3. ZBIERAJ PROWIZJĘ** 

Zmień swoją stronę WWW w działający bankomat!

Dowiedz się więcej i dołącz już dzisiaj! http://program-partnerski.helion.pl

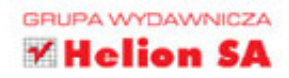

# Sprawdź, jak wygodnym i niezawodnym językiem jest C#!

C# jest prostym, nowoczesnym, bezpiecznym jezykiem programowania, który powstał na bazie jezyków CiC++, jednak otrzymał też najlepsze cechy takich jezyków jak Visual Basic, Object Pascal, Delphi czy Java. Został od podstaw zaprojektowany jako objektowy. C# stanowi cześć platformy Microsoft .NET Framework. Ta dojrzała technologia pozwala na efektywne tworzenie kodu bezpiecznego, przejrzystego, wydajnego i prostego w konserwacji.

Niniejsza książka to bardzo praktyczne kompendium wiedzy o języku C#. Została oparta na podstawowej specyfikacji C# Language 6.0. Zawiera kompletne omówienie języka. Książkę pomyślano jako podrecznik, dzieki któremu szybko można rozpocząć praktyczną pracę nad projektami programistycznymi. Osoby znające C# będą mogły zapoznać się ze skomplikowanymi paradygmatami programowania, a także przejrzeć szczegółowe omówienie funkcji wprowadzonych w najnowszej wersji języka, C# 6.0, oraz w platformie .NET Framework 4.6. Ponadto każdy, kto pracuje w C#, znajdzie tu doskonale zorganizowane źródło wiedzy o tym poteżnym jezyku.

#### W książce przedstawiono:

- kompletne omówienie elementów języka C#
- jasne wskazówki dotyczące implementowania niezawodnej obsługi błędów
- metody zmniejszania złożoności kodu
- zasady programowania dynamicznego z wykorzystaniem refleksji i atrybutów
- opis wykorzystania możliwości platformy .NET, w tym omówienie kolekcji i standardu CLI
- powiązania kodu C# z wykorzystywanym środowiskiem uruchomieniowym

MARK MICHAELIS jest założycielem firmy IntelliTect. Laureat nagrody Microsoft MVP, dyrektor regionalny Microsoftu. Prowadzi prelekcje na konferencjach dla programistów i jest autorem wielu książek.

ERIC LIPPERT jest programista w zespole odpowiedzialnym za analize jezyka C# w firmie Coverity/Synopsys. Wcześniej był głównym programista w zespole pracującym nad kompilatorem jezyka C# w Microsofcie i członkiem zespołu projektującego ten język. Brał też udział w projektowaniu i implementowaniu wielu innych technologii w Microsofcie.

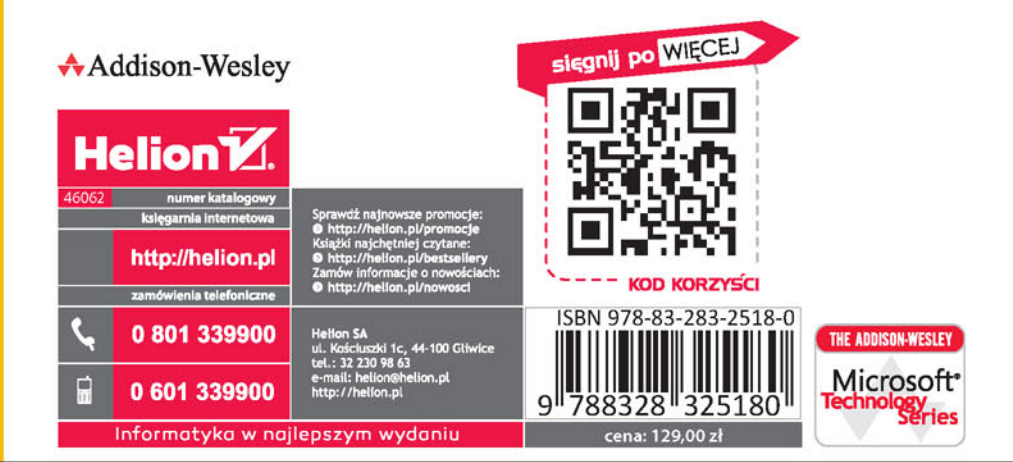

#### **ALWAYS LEARNING**

# **PEARSON**